Документ подписан простой электронной подписью Информация о владельце: ФИО: Захарина Любовь Васильевна Должность: Директор Дата подписания: 19.07.2021 12:51:54 Уникальный программный ключ:

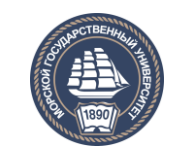

32829db09f9fa4bb1dde1b054a8ebef344ce8798<br>ФЕДЕРАЛЬНОЕ АГЕНТСТВО МОРСКОГО И РЕЧНОГО ТРАНСПОРТА

**САХАЛИНСКОЕ ВЫСШЕЕ МОРСКОЕ УЧИЛИЩЕ имени Т.Б. Гуженко – ФИЛИАЛ ФЕДЕРАЛЬНОГО ГОСУДАРСТВЕННОГО БЮДЖЕТНОГО ОБРАЗОВАТЕЛЬНОГО УЧРЕЖДЕНИЯ ВЫСШЕГО ОБРАЗОВАНИЯ «МОРСКОЙ ГОСУДАРСТВЕННЫЙ УНИВЕРСИТЕТ ИМЕНИ АДМИРАЛА Г.И. НЕВЕЛЬСКОГО**

# **ФОНД ОЦЕНОЧНЫХ СРЕДСТВ УЧЕБНОЙ ДИСЦИПЛИНЫ**

#### **\_\_\_\_\_\_\_\_\_\_\_\_\_ОП.01 Инженерная графика** \_\_\_\_\_\_\_\_\_\_\_\_\_

индекс и название учебной дисциплины согласно учебному плану

по специальности 26.02.03 Судовождение (базовая и углубленная подготовка) (шифр в соответствии с ОКСО и наименование)

> Холмск 2020 г.

СОГЛАСОВАНО Протокол заседания цикловой комиссии общепрофессиональных дисциплин or  $O$  /  $O$  9  $20\mathscr{U}_\Gamma$ .

 $N_2$  / Председатель

Ю. Е. Ромазанова

УТВЕРЖДАЮ Заместитель директора по учебной и воспитательной работе

С. В. Бернацкая

04.09.2020 r.

Фонд оценочных средств разработан Федерального на основе государственного образовательного профессионального стандарта среднего образования специальности  $\Pi$ O 26.02.03 Судовождение, утверждённого Министерством образования и науки РФ от 7 мая 2014 г. N441, и рабочей программы по дисциплине «Инженерная графика», утверждённой директором филиала в 2020 году.

Год начала подготовки -2020.

Разработчик: Алексеева Л. М., преподаватель учебной дисциплины «Инженерная графика» Сахалинского высшего морского училища им. Т.Б. Гуженко филиала МГУ им. адм. Г. И. Невельского

# **Содержание**

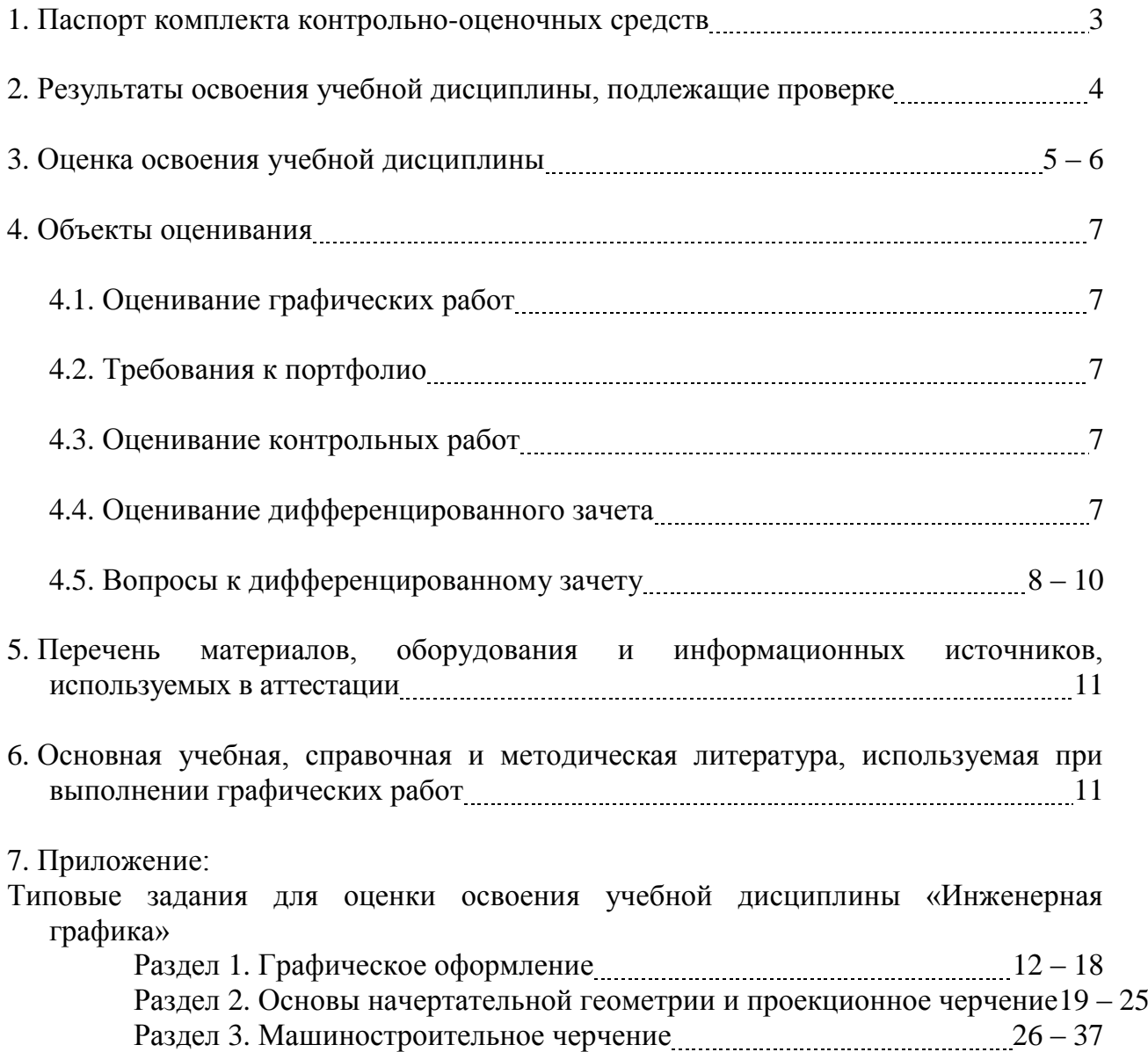

#### **1. Паспорт комплекта контрольно-оценочных средств**

В результате освоения учебной дисциплины «Инженерная графика» обучающийся должен обладать предусмотренными ФГОС для специальности среднего профессионального образования, следующими умениями, знаниями, которые формируют общую и профессиональную компетенции:

#### **уметь:**

- выполнять технические схемы, чертежи и эскизы деталей, узлов и агрегатов машин, сборочных чертежей и чертежей общего вида;

- разрабатывать конструкторскую и технологическую документацию;

-использовать средства машинной графики в профессиональной деятельности; **знать:**

- основные методы проецирования, современные средства инженерной графики, правила разработки, оформления конструкторской и технологической документации, способы графического представления пространственных образов;

1. Техник-судоводитель должен обладать общими компетенциями, включающими в себя способность:

ОК 1. Понимать сущность и социальную значимость своей будущей профессии, проявлять к ней устойчивый интерес.

ОК 2. Организовывать собственную деятельность, выбирать типовые методы и способы выполнения профессиональных задач, оценивать их эффективность и качество.

ОК 3. Принимать решения в стандартных и нестандартных ситуациях и нести за них ответственность.

ОК 4. Осуществлять поиск и использование информации, необходимой для эффективного выполнения профессиональных задач, профессионального и личностного развития.

ОК 5. Использовать информационно-коммуникационные технологии в профессиональной деятельности.

ОК 6. Работать в команде, эффективно общаться с коллегами, руководством, потребителями.

ОК 7. Брать ответственность за работу членов команды (подчиненных), результат выполнения заданий.

ОК 8. Самостоятельно определять задачи профессионального и личностного развития, заниматься самообразованием, осознанно планировать повышение квалификации.

ОК 9. Ориентироваться в условиях частой смены технологий в профессиональной деятельности.

ОК 10. Владеть письменной и устной коммуникацией на государственном и (или) иностранном (английском) языке.

ПК 1.1. Планировать и осуществлять переход в точку назначения, определять местоположение судна.

ПК 1.2. Маневрировать и управлять судном.

ПК1.3. Обеспечивать использование и техническую эксплуатацию технических средств судовождения и судовых систем связи.

ПК 3.1. Планировать и обеспечивать безопасную погрузку, размещение, крепление груза и уход за ним в течение рейса и выгрузки.

#### Формой аттестации по учебной дисциплине является *Дифференцированный зачет*  **2. Результаты освоения учебной дисциплины, подлежащие проверке.**

2.1. В результате аттестации по учебной дисциплине осуществляется комплексная проверка следующих умений и знаний, а также динамика формирования общих компетенций, которые представлены в *Таблице 1*.

*Таблица 1*

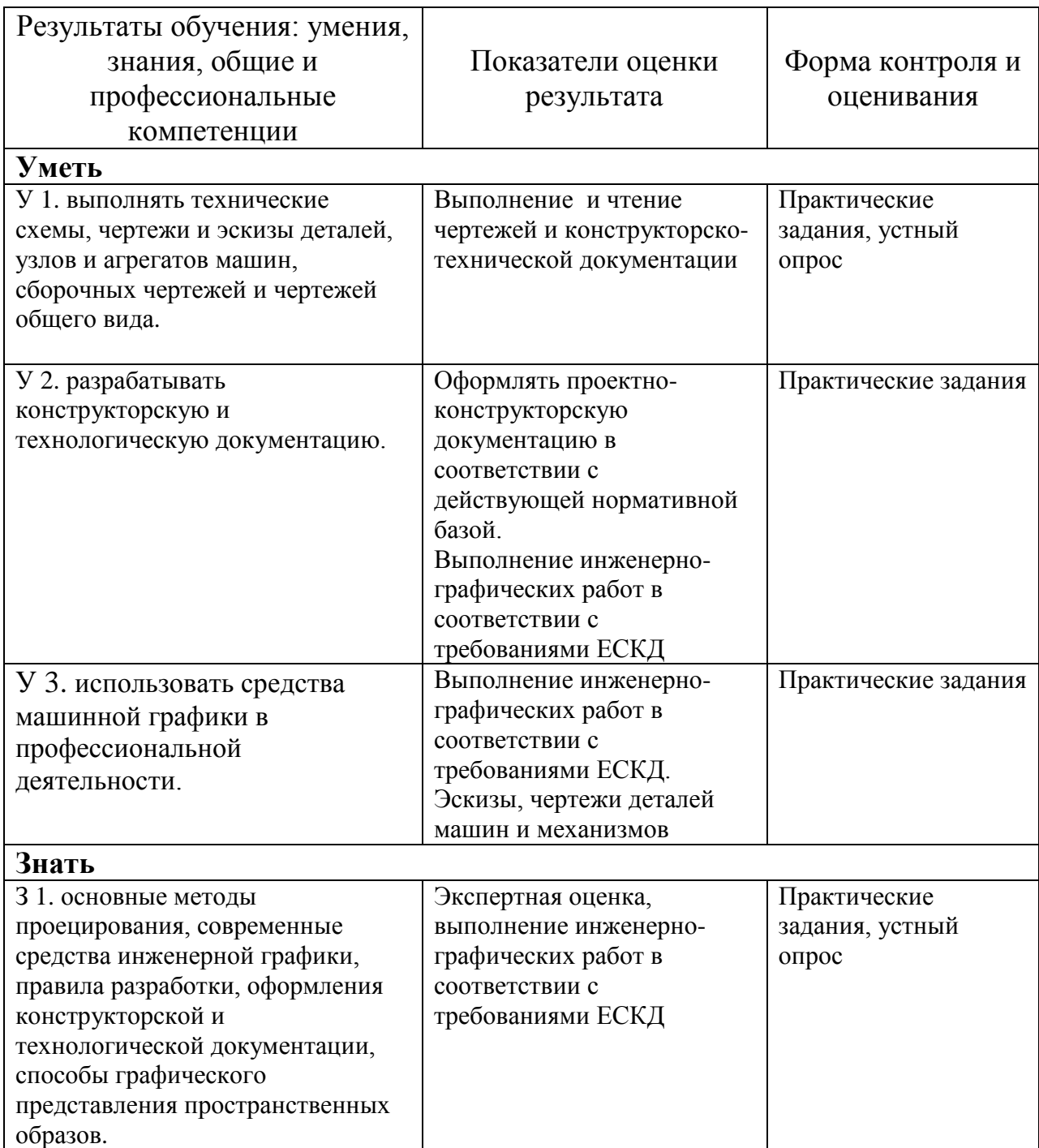

# **3. Оценка освоения учебной дисциплины**

Предметом оценки служат:

Умения (У) и знания (З) проявленные при сдаче работ.

Контроль и оценка освоения учебной дисциплины «Инженерная графика» по разделам и темам рабочей программы представлены в таблице

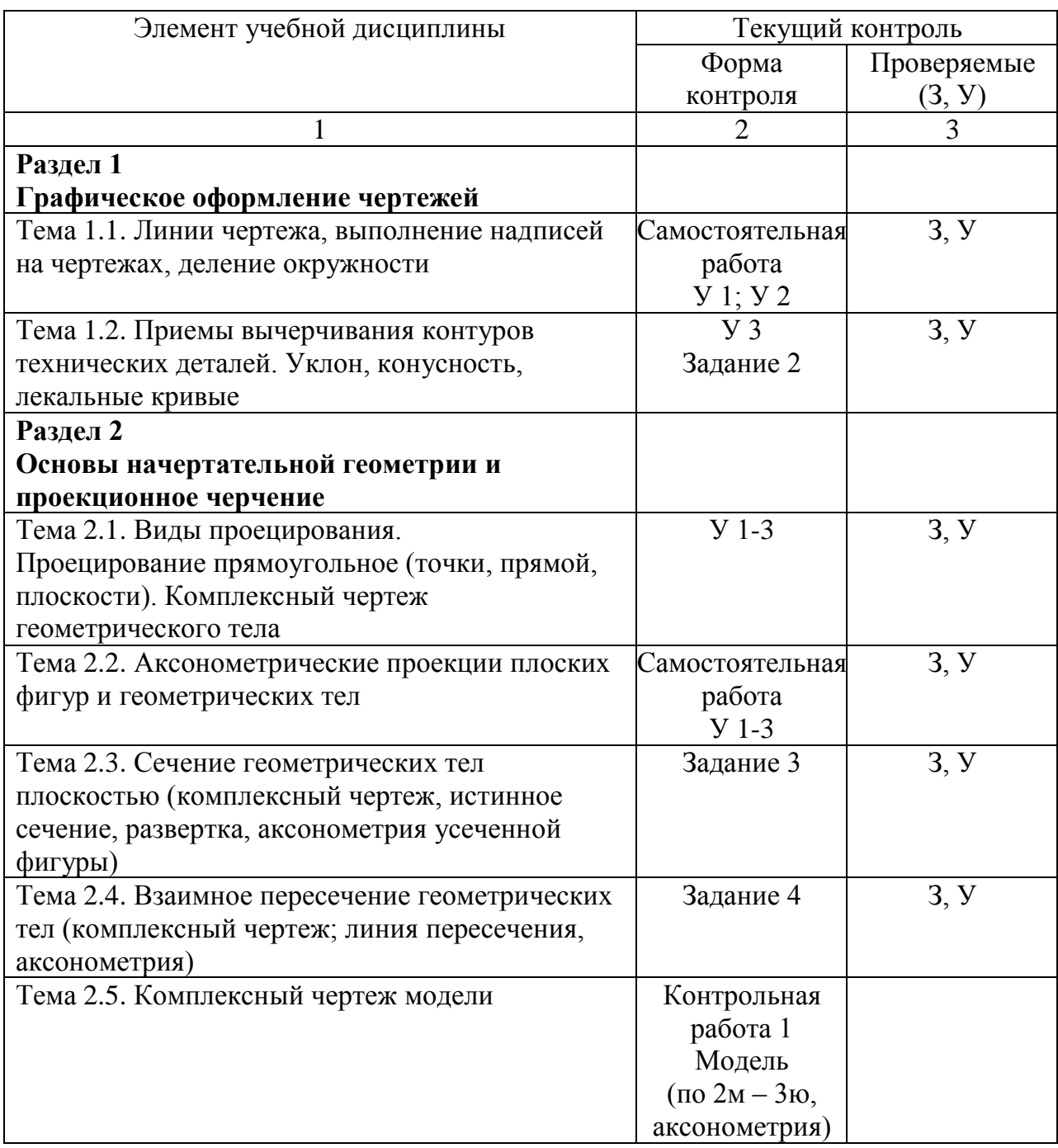

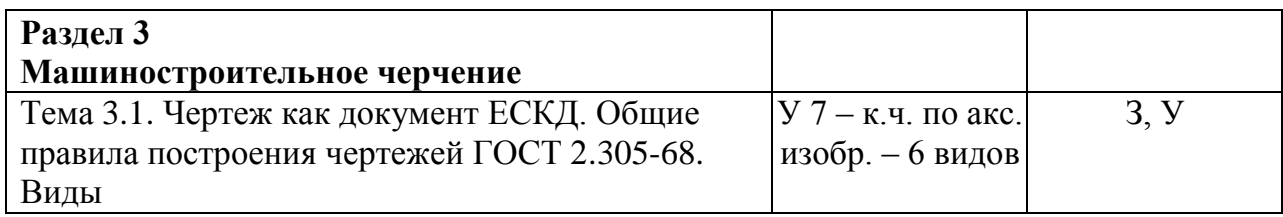

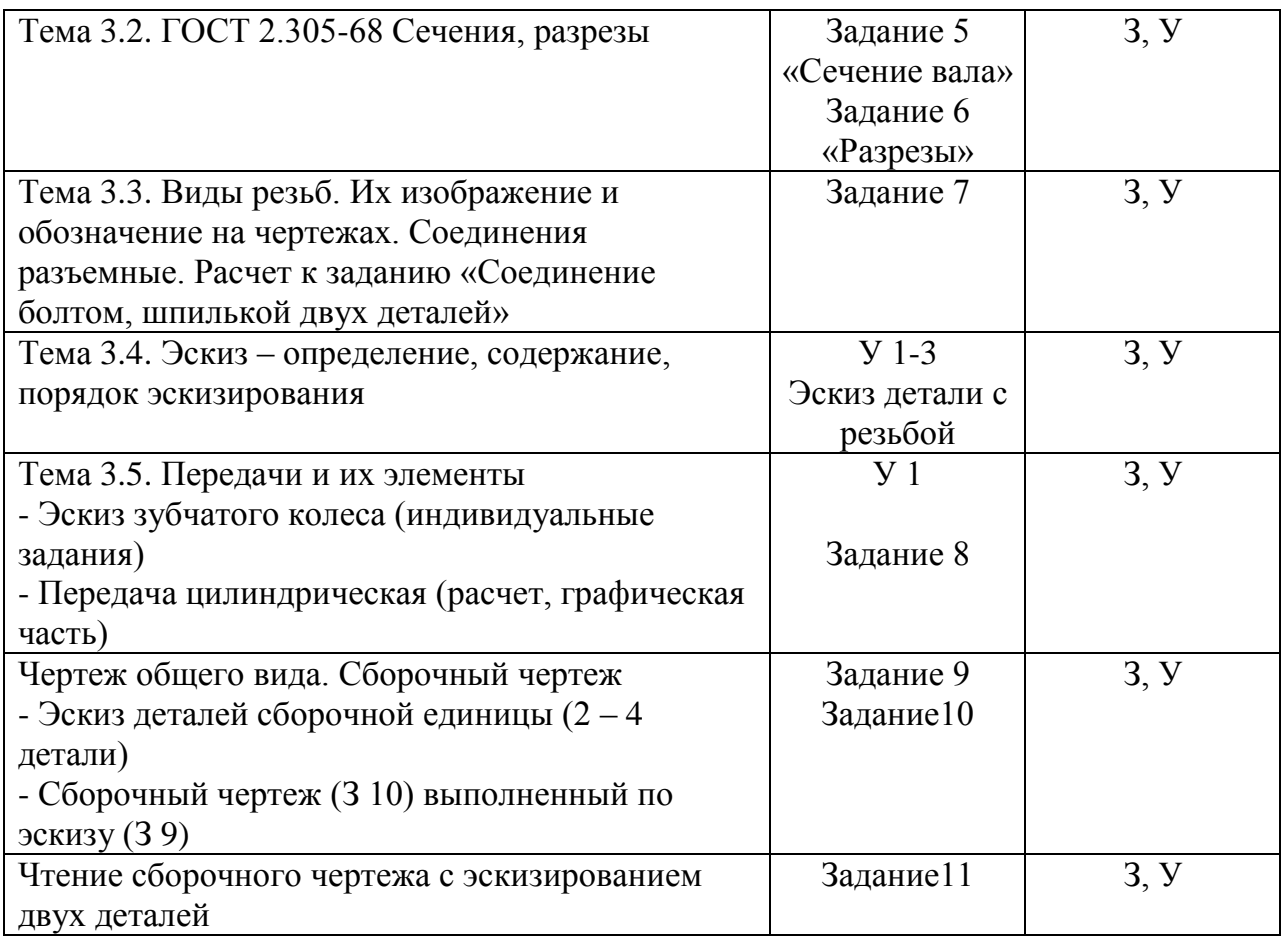

Примечание:

1. Все работы выполняются по индивидуальным заданиям

2. Знания и умения подтверждаются при сдаче работ и определяют оценку

#### **4. Объекты оценивания**

#### **4.1. Оценивание выполнения графических работ.**

При оценивании графических работ учитывается:

- полнота представления на чертеже формы и размеров вычерчиваемого изделия;
- соответствие элементов чертежа или эскиза требованиям стандартов ЕСКД и ЕСТД (толщина и правильность нанесения линий, отступов, размерных элементов, шрифтов и т. п.);
- гармоничное расположение видов и изображений на чертеже и эскизе (правильность выбора масштаба, соблюдение отступов между видами и рамкой чертежа и т. п.);
- аккуратность выполнения работы (отсутствие существенных помарок и повреждений ватмана).

#### **4.2. Требования к портфолио работ.**

В процессе обучения дисциплине, выполненные графы работы оцениваются дифференцированным зачетом. Оценка – средний арифметический уровень подготовки, учитывающий оценку за каждую выполненную графическую работу.

#### Состав портфолио:

- альбом графических работ, выполненных в процессе обучения дисциплине по геометрическому черчению, проекционному, машиностроительному

Структура и содержание портфолио:

- Титульный лист

- Накопительная часть по всем разделам курса

#### **4.3. Оценивание выполнения контрольных работ.**

При оценивании графической части контрольной работы учитываются ошибки (несоответствие элементов чертежа требованиям стандартов ЕСКД и ЕСТД), опрятность и аккуратность выполнения работы. Правильность выполнения работы (результативность) оценивается в баллах в соответствии с таблицей 1 (см. «Оценивание выполнения графических работ»).

#### **4.4. Оценивание дифференцированного зачета.**

Критериями оценивания по результатам итогового контроля (дифференцированный зачет) являются ответы на контрольные вопросы по дисциплине.

#### *Приложения: Задания для оценки освоения дисциплины*

#### **4.5. Вопросы к дифференцированному зачету**

- 1. В зависимости от чего принимается толщина штриховой, штрихпунктирной тонкой и сплошной тонкой линий?
- 2. Каково основное назначение следующих линий: сплошной основной, штриховой, штрихпунктирной, сплошной тонкой?
- 3. В чем заключается отличие в проведении центровых линий для окружностей диаметром до 12мм и более 12мм.
- 4. Дайте определение масштаба. Какие масштабы предусмотрены стандартом? Приведите пример масштаба увеличения и масштаба уменьшения.
- 5. В каких единицах выражают линейные размеры на чертежах (если единица измерения не обозначена)?
- 6. Какое расстояние необходимо оставить между контуром изображения и размерной линией? Между двумя параллельными размерными линиями?
- 7. Как по отношению к размерной линии располагается размерное число?
- 8. Как при помощи циркуля разделить отрезок на 2(4) равные части? Приведите пример.
- 9. Разделите отрезок 37мм в отношении 2:3 (при помощи геометрических построений).
- 10. Используя циркуль, выполните деление окружности R 30мм на 3 и 6 равных частей.
- 11. При помощи циркуля, разделите окружность R 20мм на 5 и 7 равных частей.
- 12. Что называется сопряжением? Постройте сопряжение дуги окружности с прямой линией.
- 13. Выполните сопряжение двух окружностей. Определите точки перехода (сопряжения).
- 14. Назовите известные вам лекальные кривые. Приведите пример построения одной из них.
- 15. Какие кривые носят название «коробовые»? Перечислите известные вам коробовые кривые и постройте одну из них
- 16. Что называется проекцией? Постройте ортогональные проекции точки А (15;30;50).
- 17. Каково взаимное расположение плоскостей проекций? Как направлены проецирующие лучи, по отношению к плоскостям проекций?
- 18. Выполните схемы расположения осей для прямоугольной изометрии и прямоугольной диметрии. Укажите величину углов и коэффициенты искажения по осям.
- 19. Постройте правильный треугольник со стороной равной 35мм в прямоугольной изометрии, расположив его на плоскостях проекций.
- 20. Постройте правильный шестиугольник в прямоугольной диметрии, расположив его на плоскостях проекций.
- 21. Приведите пример построения окружности в прямоугольной изометрии.
- 22. Какие геометрические тела называются многогранниками? На макете многогранника поясните, из каких элементов он состоит.
- 23. Назовите, какие тела вращения вы знаете. Сформулируйте определение.
- 24. Постройте прямоугольную изометрию прямого кругового цилиндра R20MM, высота 50мм.
- 25. На примере ваших графических работ, объясните, как определяются недостающие проекции точки, принадлежащей поверхности геометрического тела.
- 26. Что называется разверткой поверхности геометрического тела?
- 27. Выполните макет произвольного многогранника.
- 28. Назовите формулу развертки боковой поверхности цилиндра.
- 29. Выполните развертку поверхности конуса. Как определяется величина угла при вершине?
- 30. Объясните принцип построения разверток многогранников на примере
	- правильной пирамиды;
	- прямой призмы.
- 31. Выполните развертку тел вращения:
	- прямого кругового конуса;
	- цилиндра.
- 32. Дайте определение проецирующей плоскости. Приведите пример.
- 33. Какую форму может иметь сечение цилиндра проецирующей плоскостью?
- 34. Перечислите все возможные варианты.
- 35. Какую форму может иметь сечение прямого кругового конуса проецирующей плоскостью? Приведите примеры.
- 36. В чем заключается способ вспомогательных секущих плоскостей?
- 37. Когда в графических работах применяется способ вспомогательных секущих плоскостей?
- 38. Построить сечение многогранника проецирующей плоскостью. Приведите пример.
- 39. Как определить натуральную величину сечения геометрического тела проецирующей плоскостью? Приведите пример.
- 40. Что в «Инженерной графике» называется видом? Запишите названия известных вам видов.
- 41. Как располагаются виды на чертеже? Допустимо ли произвольное расположение видов?
- 42. Какие аксонометрические проекции вам известны? Под каким углом расположены оси в этих проекциях? Приведите пример (схему).
- 43. Постройте окружность R25 в прямоугольной изометрии (окружность расположена в горизонтальной плоскости).
- 44. Объясните, в чем отличие технического рисунка от аксонометрической проекции?
- 45. Для чего применяют разрезы на комплексных чертежах? В чем отличие между разрезом и сечением?
- 46. Классифицируйте разрезы (по направлению секущей плоскости).
- 47. Чем сложные разрезы отличаются от простых?
- 48. Под каким углом выполняется штриховка в разрезе на комплексном чертеже детали? Как определяется направление штриховки в разрезе в аксонометрии?
- 49. Принимая вид по стрелке "А" за главный, укажите изображение, соответствующее виду сверху:

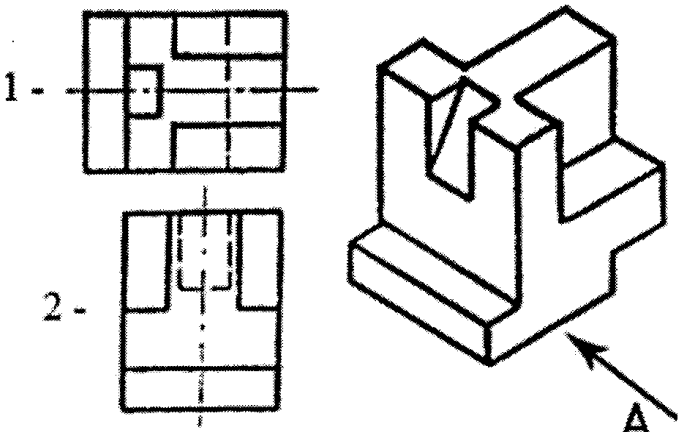

50. Укажите ошибки в проставлении размеров:

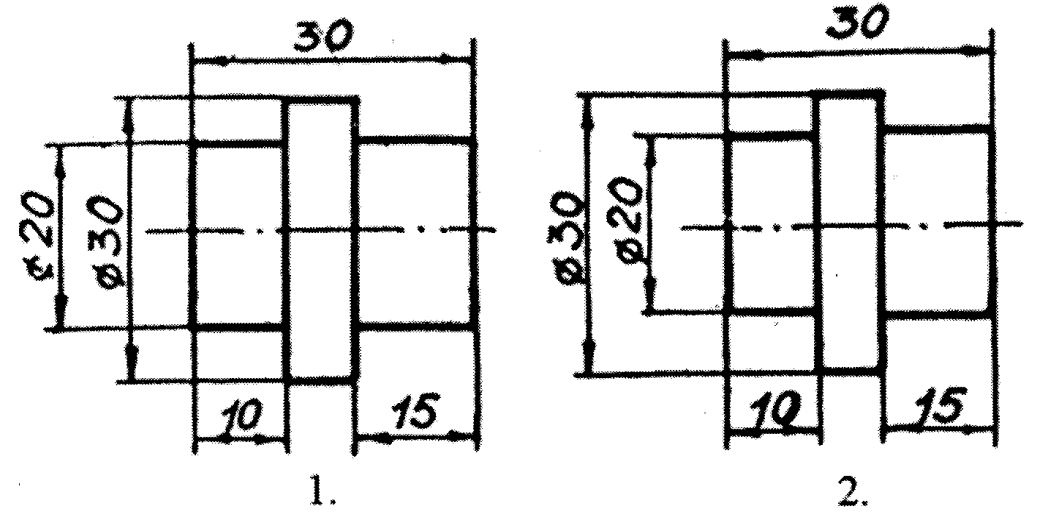

51. Определить правильность выполнения местного разреза:

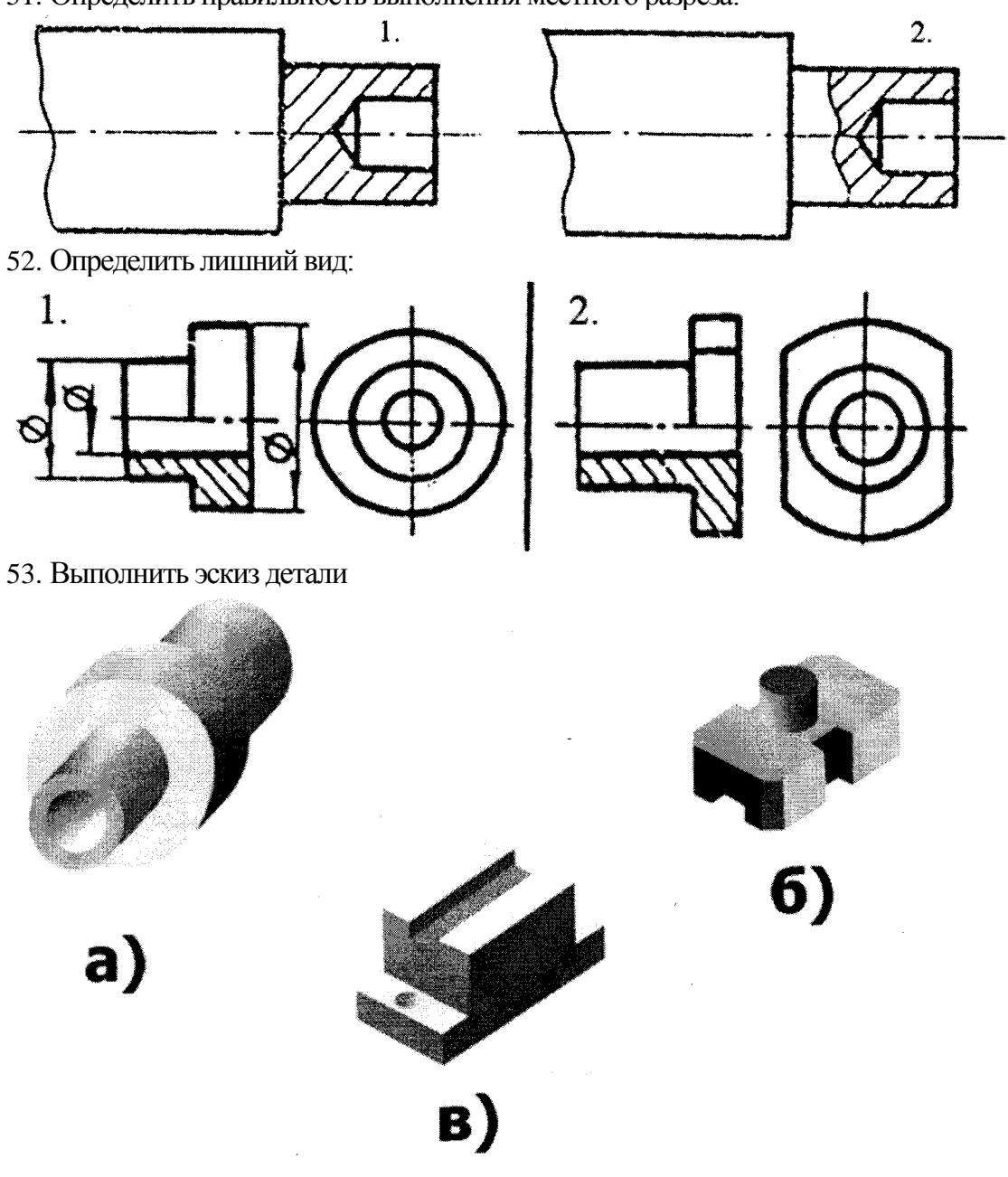

При оценивании ответов на контрольные вопросы учитывается количество правильных и неправильных ответов в соответствии с *Таблицей 4.*

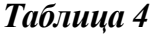

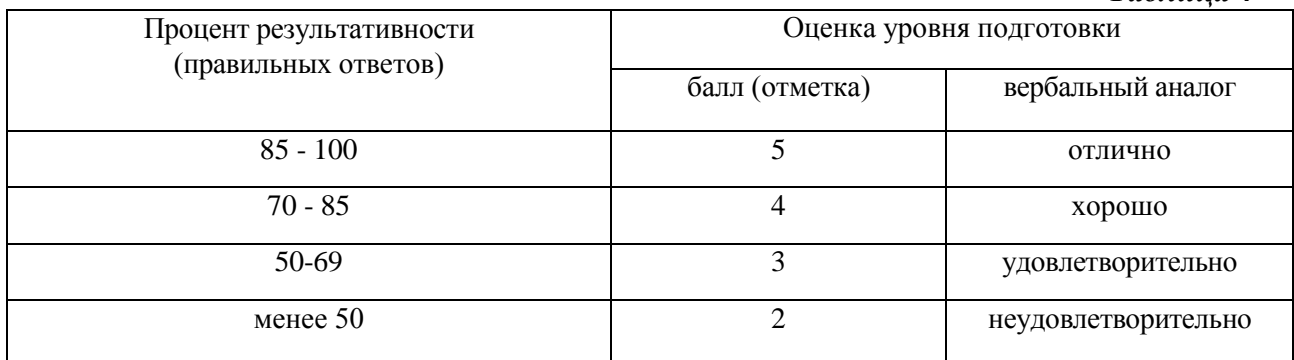

#### **5. Перечень материалов, оборудования и информационных источников, используемых в аттестации**

- о Методические пособия по выполнению практических занятий (графических работ);
- о Комплект учебных плакатов по дисциплине «Инженерная графика»;
- о Раздаточный материал (макеты деталей, детали и узлы для выполнения графических работ).

#### **6. Основная учебная, справочная и методическая литература, используемая при выполнении графических работ**

- о Учебник «Инженерная графика», Москва «Машиностроение», 2002 г., автор С.К. Боголюбов.
- о Сборник заданий по инженерной графике с примерами выполнения чертежей на компьютере, Москва, «Высшая школа», 2003 год, авторы Б. Г. Миронов и др.
- о Сборник стандартов ЕСКД и ЕСТД.

#### **Типовые задания для оценки освоения учебной дисциплины «Инженерная графика»**

Раздел I. «Графическое оформление»

Упражнение 1. Линии чертежа Упражнение 2. Деление окружности на части Упражнение 3. Лекальная кривая Задание 1. Титульный лист (фА4) Задание 2. Контур детали (фА4)

Рекомендации:

- 1. Работы выполняются по индивидуальным заданиям, в основном, во внеурочное время.
- 2. Учебный материал: плакаты, макеты, меловые чертежи, индивидуальные карточки – задания, конспект.
- 3. Учебник «Инженерная графика», Боголюбов С.К.

Примечания:

- 1. Упражнения выполняются в рабочей тетради.
- 2. Задание 1 «Титульный лист»
- 2.1. В соответствии с образцом выполняется разметка (размеры не наносить)
- 2.2. Написание шрифта по ГОСТу в соответствии с заданием на образце

Упражнение 1. «Линии чертежа» *(образец)*

Выполнение по заданному варианту без нанесения размеров

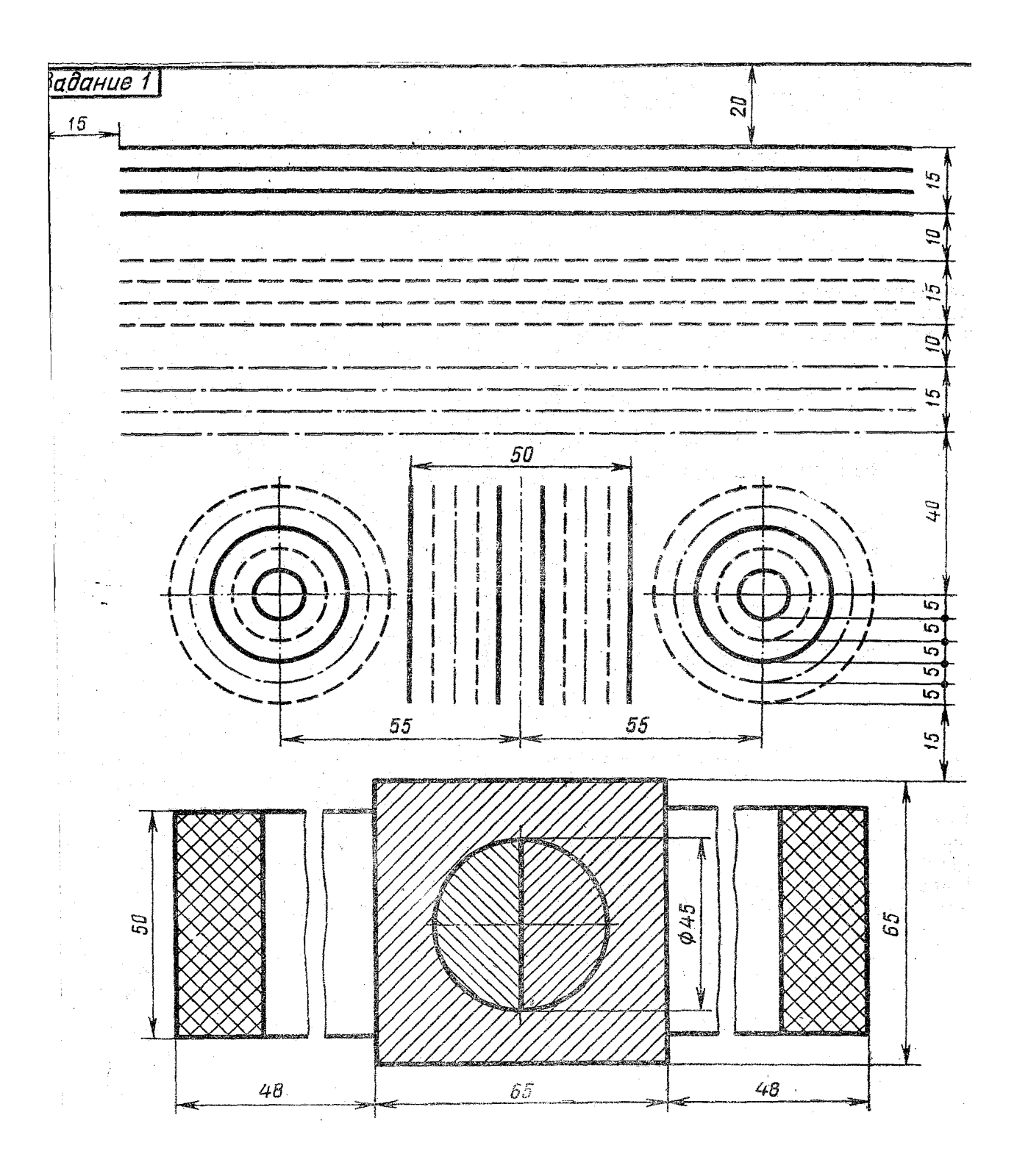

Упражнение 2. Деление окружности на равные части

По предлагаемым образцам выполнить деление окружности на 4 – 8; 3 – 6; 5; 7 равных частей (в рабочей тетради)

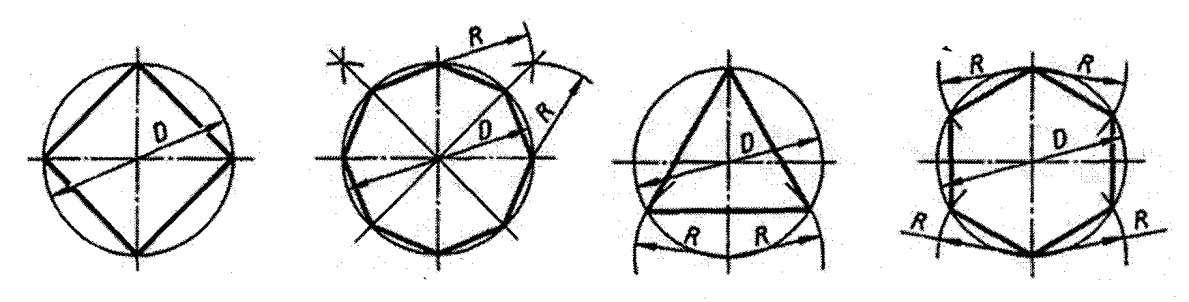

Деление окружности на равные части с помощью циркуля

Разделить окружность на 4 и 8 равных частей

Разделить окружность на 3 и 6 равных частей

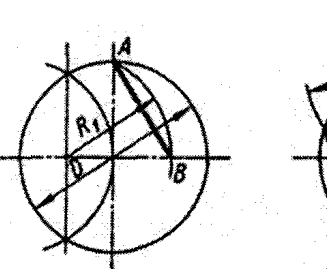

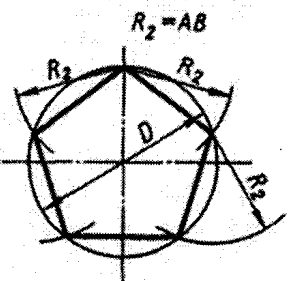

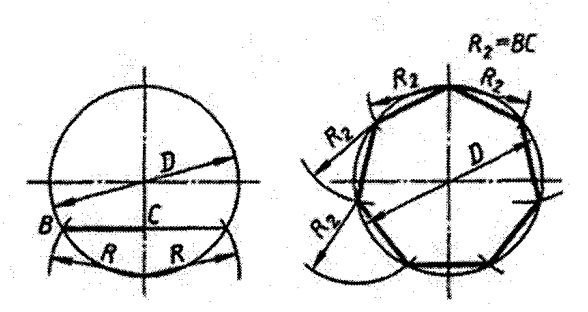

Разделить окружность на 5 равных частей

Разделить окружность на 7 равных частей

Деление окружности на равные части с помощью треугольников

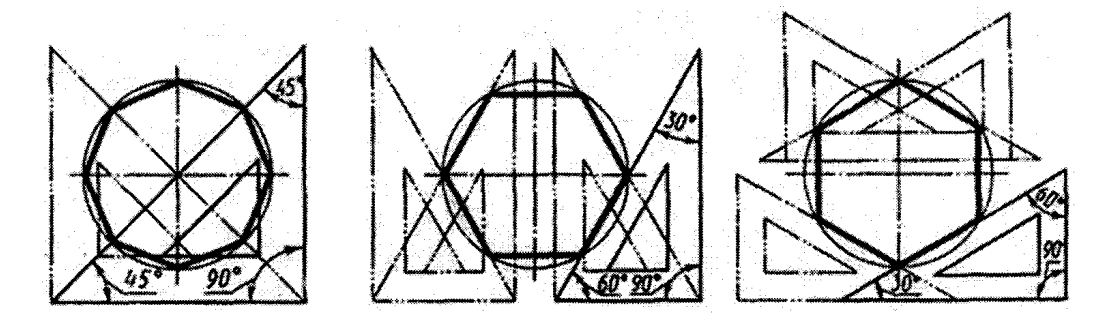

Разделить окружность на 6 и 8 равных частей

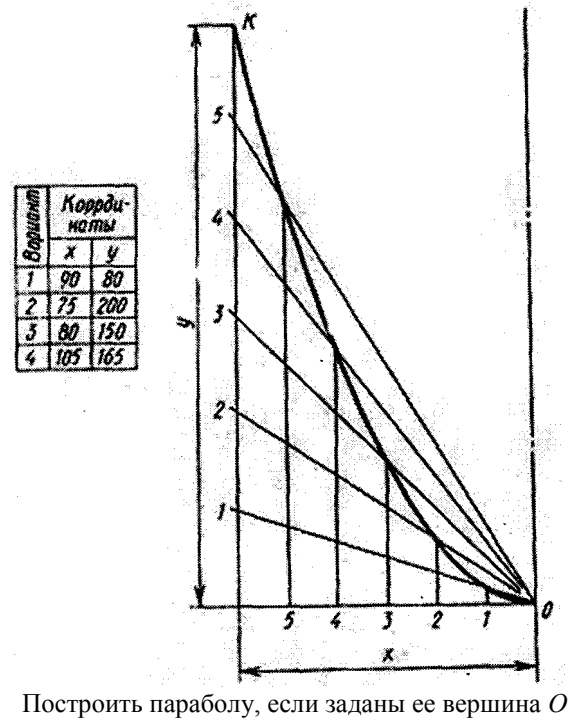

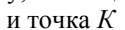

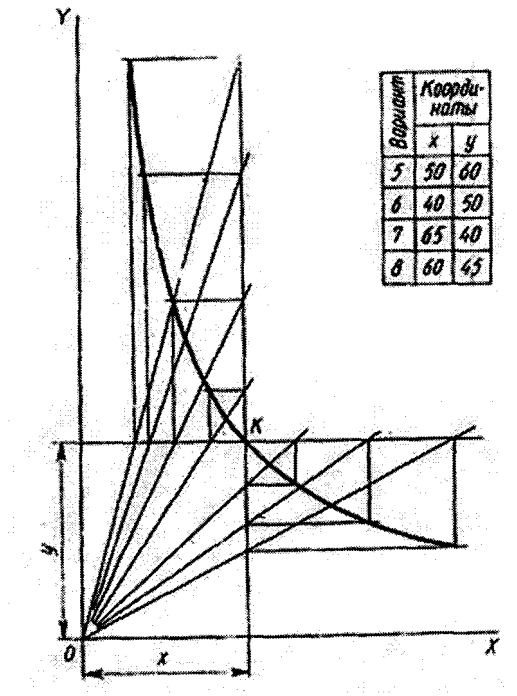

Построить гиперболу, если заданы ее асимптоты *ОХ* и *OY* и точка *К*

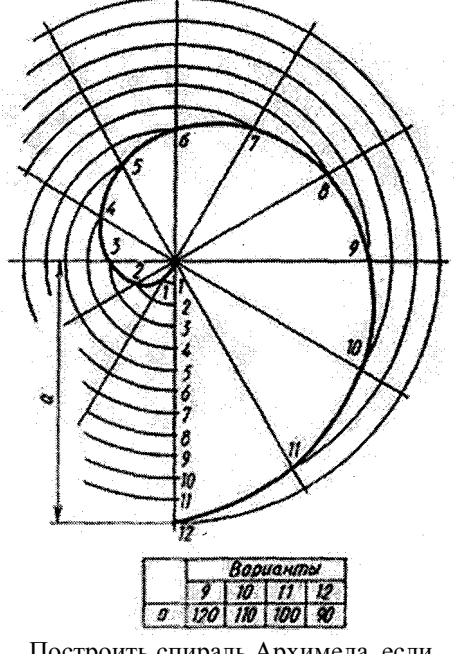

Построить спираль Архимеда, если задан ее шаг *а*

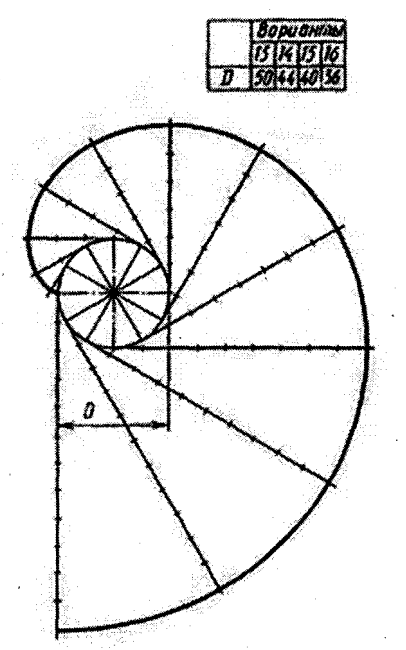

Построить эвольвенту окружности, если задан диаметр окружности

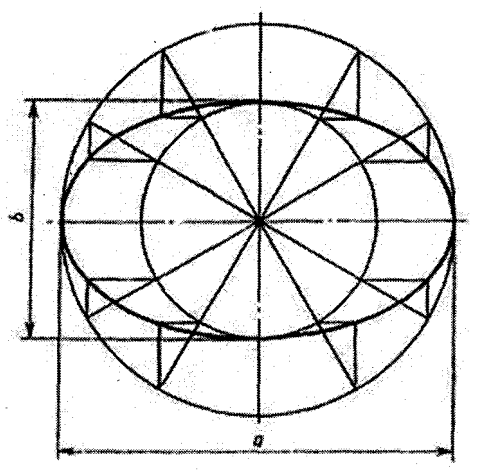

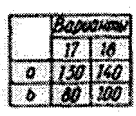

Построить эллипс, если заданы его большая и малая оси (*а* и *b*)

# Упражнение 3 По заданному варианту выполнить «лекальную кривую» (рабочая тетрадь)

Задание 1 «Титульный лист»

1. По заданным размерам выполнить разметки (фА4)

2. В соответствии с образцом выполнить текст. Шрифт – ГОСТ 2.305 – 68 (прилагается)

 $\mathcal{L}$ MOUGEM N10  $\tilde{z}$ Специальность СВО Tpynna 121  $80^{\circ}$  $15$ ГРАФИЧЕСКИЕ РАБОТЫ ПО  $\frac{3}{2}$ Wpu pin N10 ИНЖЕНЕРНОИ ГРАФИКЕ mponuchoù  $\mathscr{L}$  $\frac{1}{N}$  $f_{\rm s}^{\rm F}$ UlpurpmN7 cmpourHold Иванов И.И. Выполнил ഹ  $\overline{r}$ Казаков П.И. Принял  $\overline{u}$  $\mathcal{S}D$ LIpuopin NT cinpositoil e. XOAMEK  $\overline{\mathcal{C}}$  $\mathcal{L}$ 2004 – 2005 уч. год  $\mathcal{C}$ 

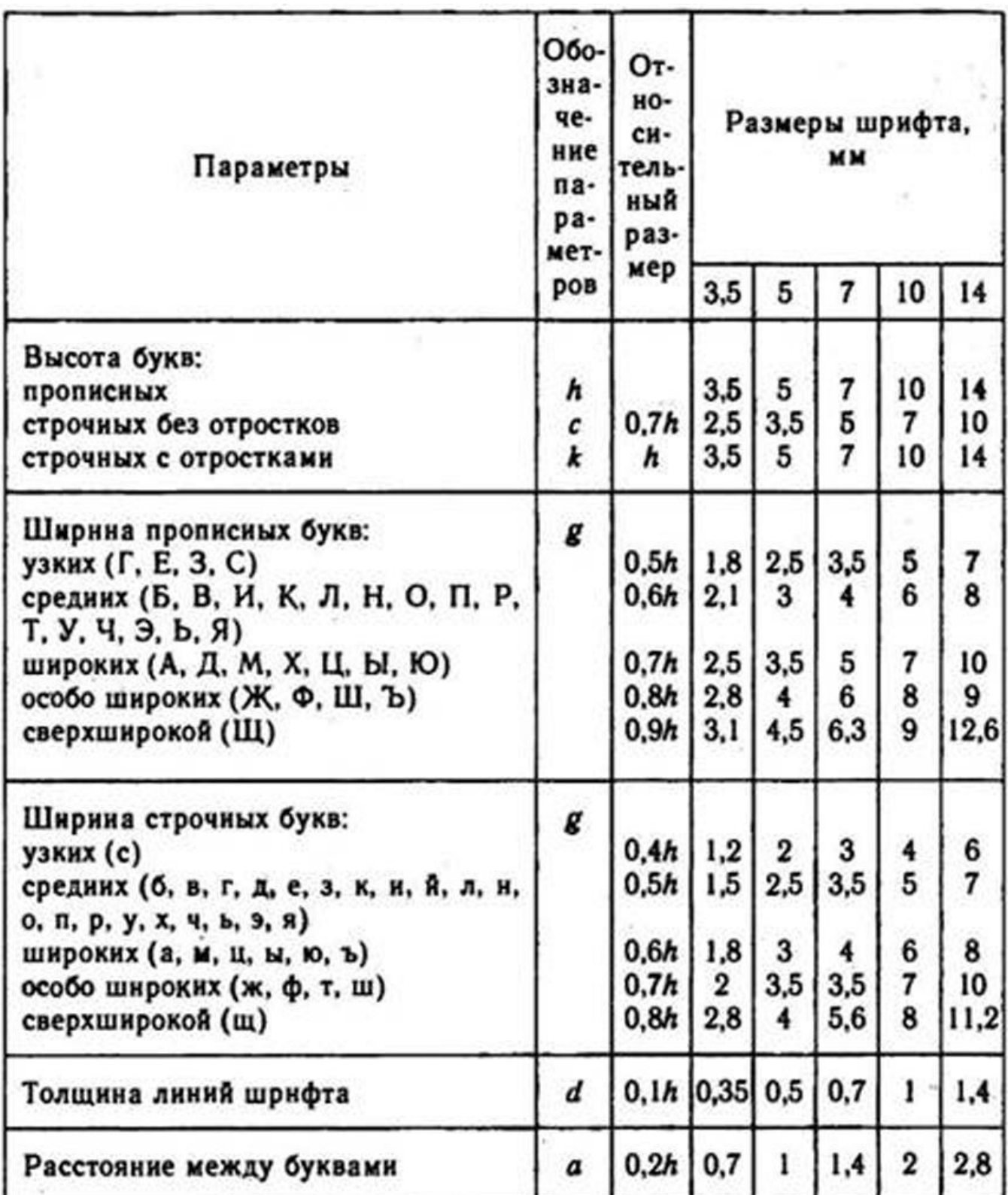

# **Размеры букв чертежного шрифта**

Прописные буквы 络  $\overline{b}$ rein  $\frac{1}{\sqrt{2}}$  $\frac{1}{2}$ ЖШЦФЪ  $\mathcal{L}$ Строчные буквы  $\overline{T}$ 737 7  $\vec{b}$  $fT$  $\mathcal{Z}$ 

# **Задание 2 «Контур детали»**

а. Построить сопряжения с нахождением центров сопряжения и точкой сопряжения

б. Нанести размеры (ГОСТ 2.307-68)

Работа выполняется по индивидуальным заданиям Время выполнения задания – 4 часа

Пример выполнения задания на рисунке:

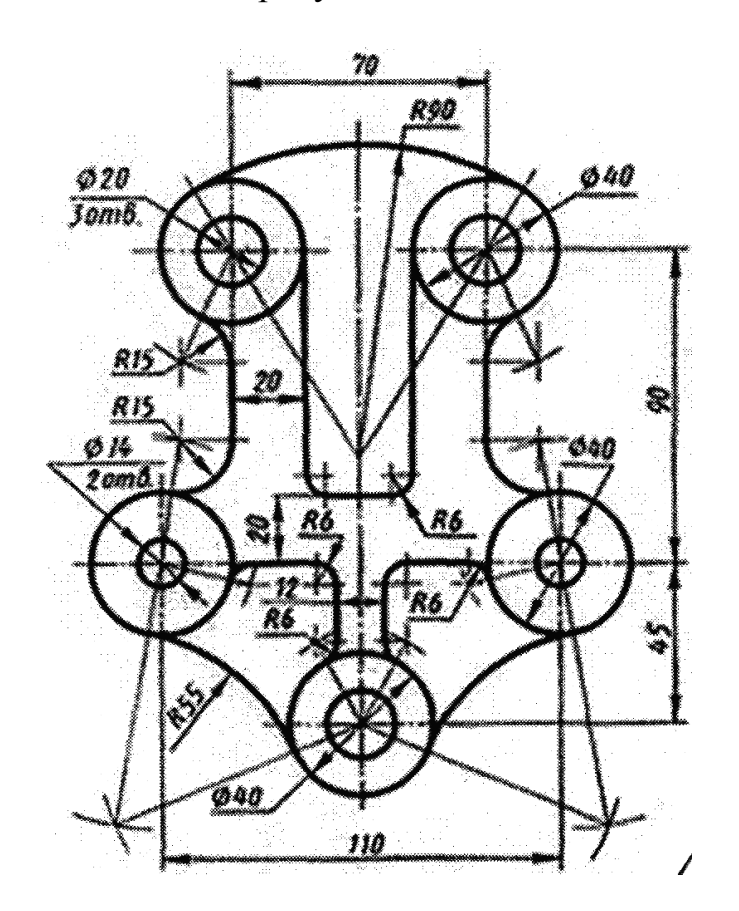

Раздаточный материал:

Плакат учебный

Учебник «Инженерная графика», Боголюбов, индивидуальные задания (по вариантам)

## **Типовые задания**

Раздел II. Основы начертательной геометрии и проекционное черчение

#### **Упражнения 4 – 5 – 6.** Комплексный чертеж плоскостей (круг, многогранник) геометрической фигуры

**Упражнения 4' – 5' – 6'.** Аксонометрия по упражнениям 4 – 5 – 6

Примечание: при выполнении используется шаблон

- **Задание 3** сечение геометрического тела истинное сечение аксонометрия развертка
- **Задание 4** комплексный чертеж геометрической фигуры построение линии взаимного пресечения

#### **Контрольная работа 1**

Комплексный чертеж модели (2 варианта)

#### **Тема 2.3. «Сечение геометрического тела»**

Задание 3

Вариант 1

Построить: комплексный чертеж усеченной геометрической фигуры; истинное сечение

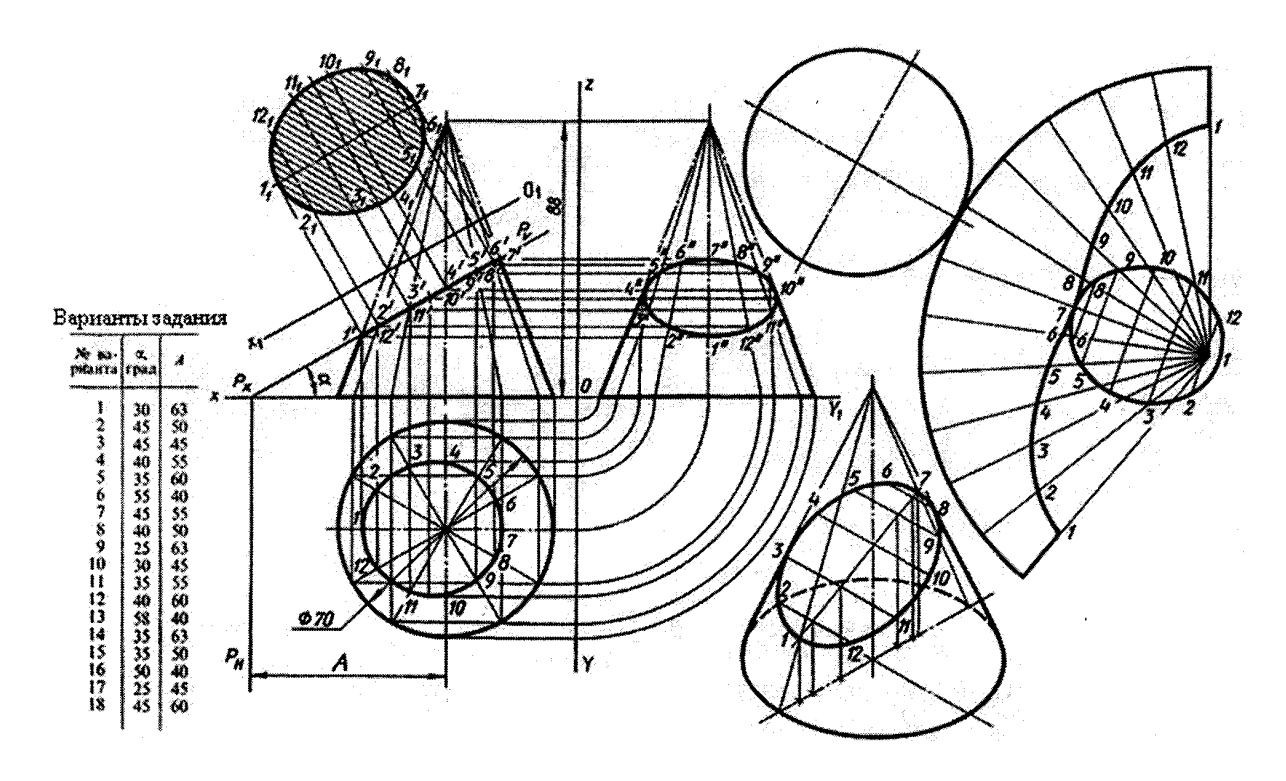

Вариант 2

- 1. Построить комплексный чертеж усеченной геометрической фигуры; истинное сечение
- 2. Развертка усеченной фигуры
- 3. Аксонометрия усеченной фигуры

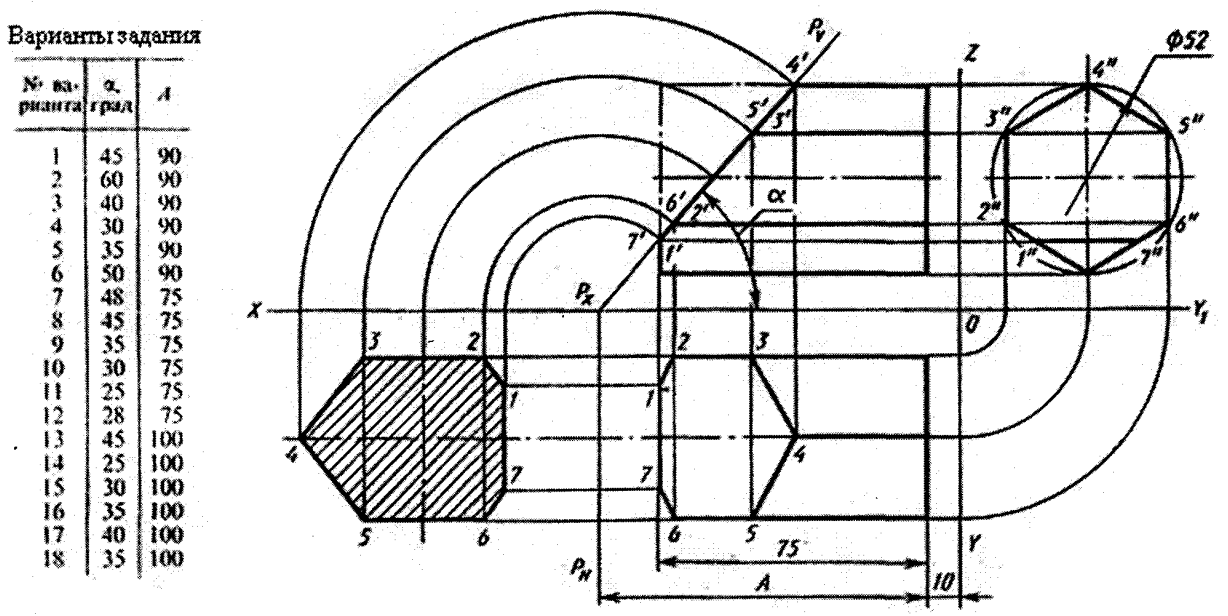

Работа выполняется на фА3 по индивидуальным заданиям

# **Тема 2.4. Взаимное пересечение геометрических тел**

Задание 4

- 1. Построить комплексный чертеж пересекающихся геометрических фигур (двух цилиндров, цилиндра и конуса и т.п.)
- 2. Построить линию пересечения заданных тел с помощью вспомогательных секущих плоскостей

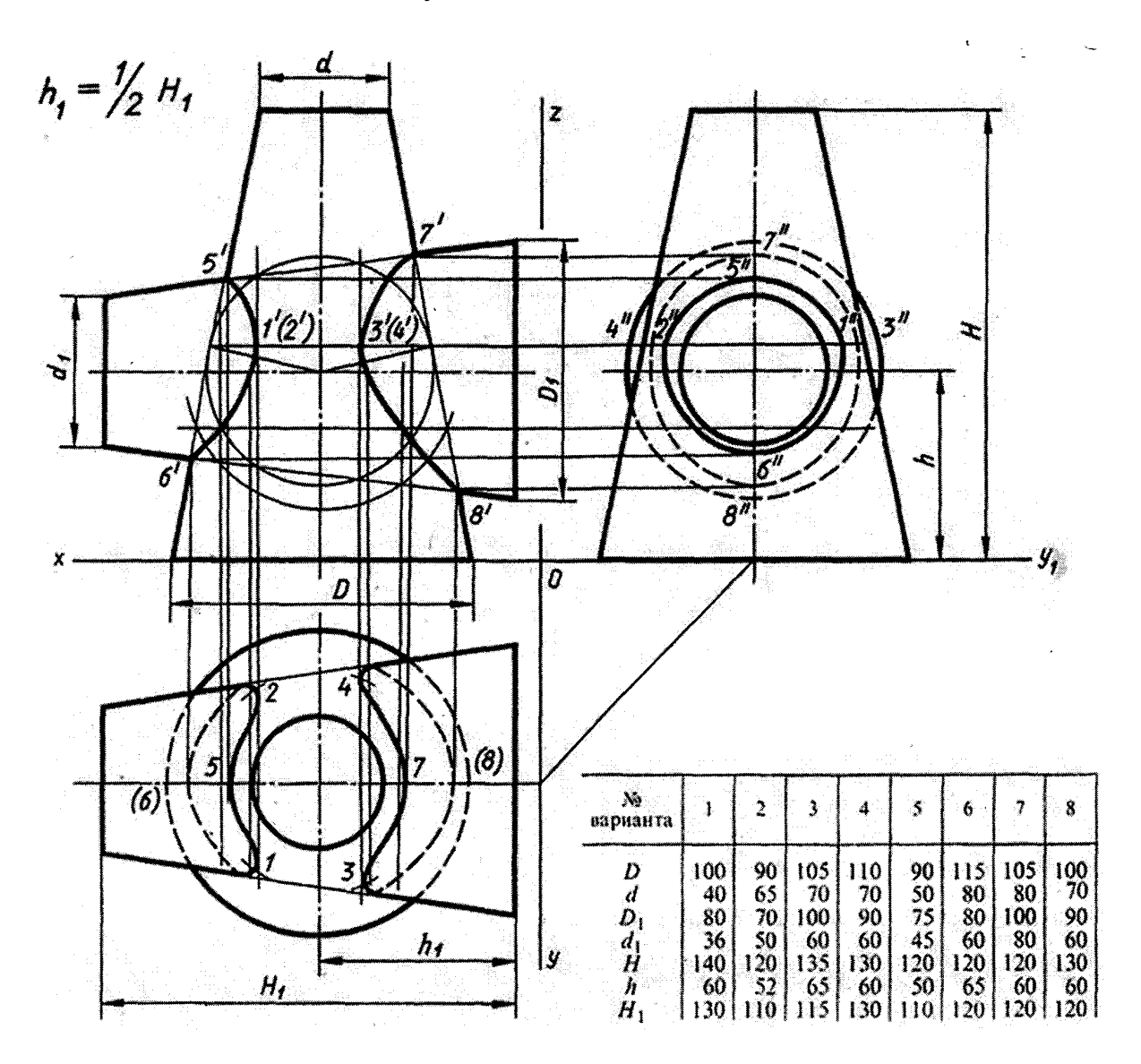

Работа выполняется на фА3 по индивидуальным заданиям

## **Контрольная работа 1**

#### Комплексный чертеж модели, аксонометрия

## *Вариант 1*

По аксонометрическому изображению построить 3 вида; полезные разрезы

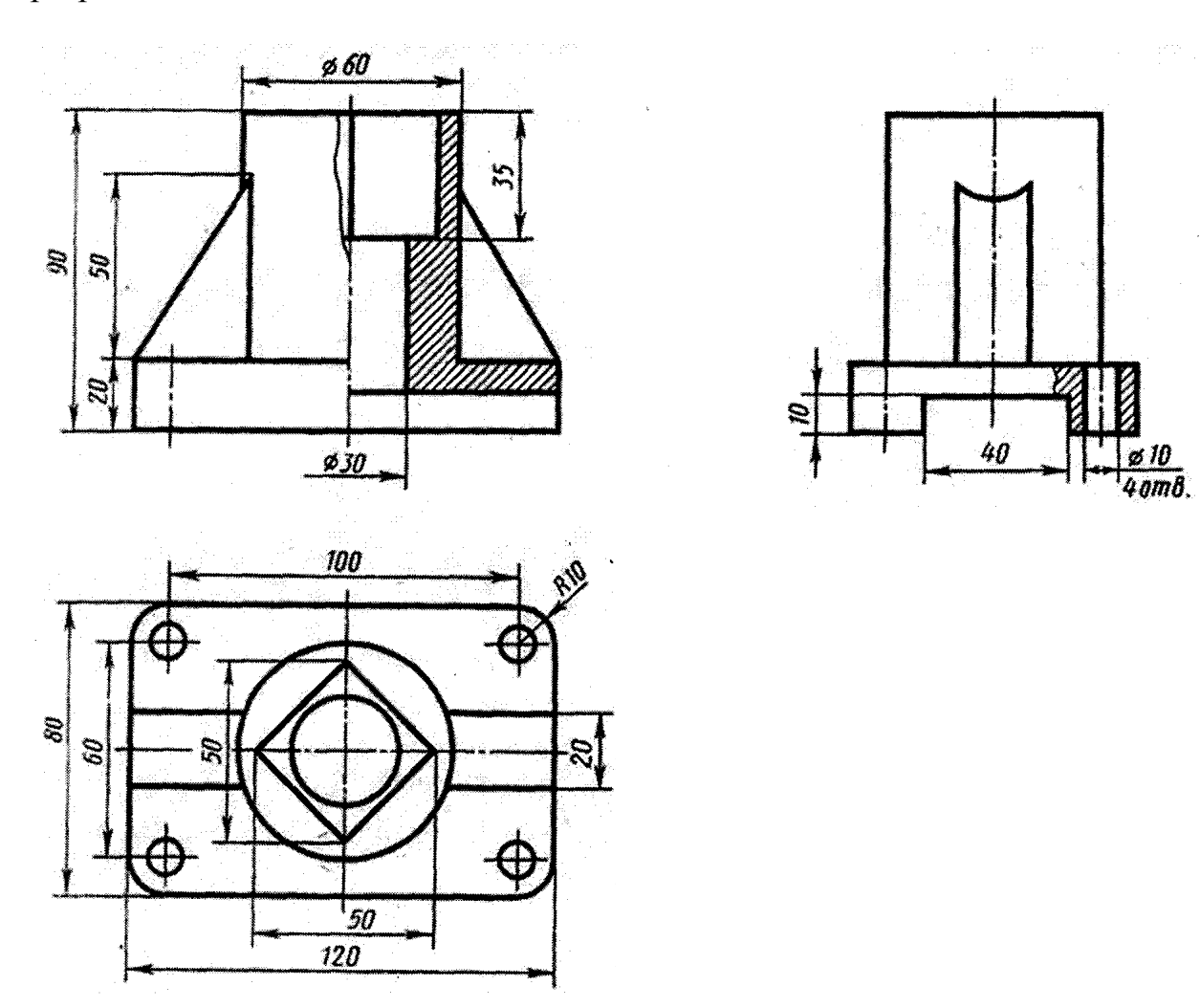

#### *Самостоятельная работа*

Изучение особенностей выполнения разрезов в симметричных деталях (совмещение половины вида с половиной разреза, части вида с частью разреза).

#### **Контрольная работа 1**

Комплексный чертеж модели, аксонометрия

*Вариант 2*

По аксонометрическому изображению построить третий вид, полезные разрезы, аксонометрию

Примечание: для построения третьего вида использовать шаблон

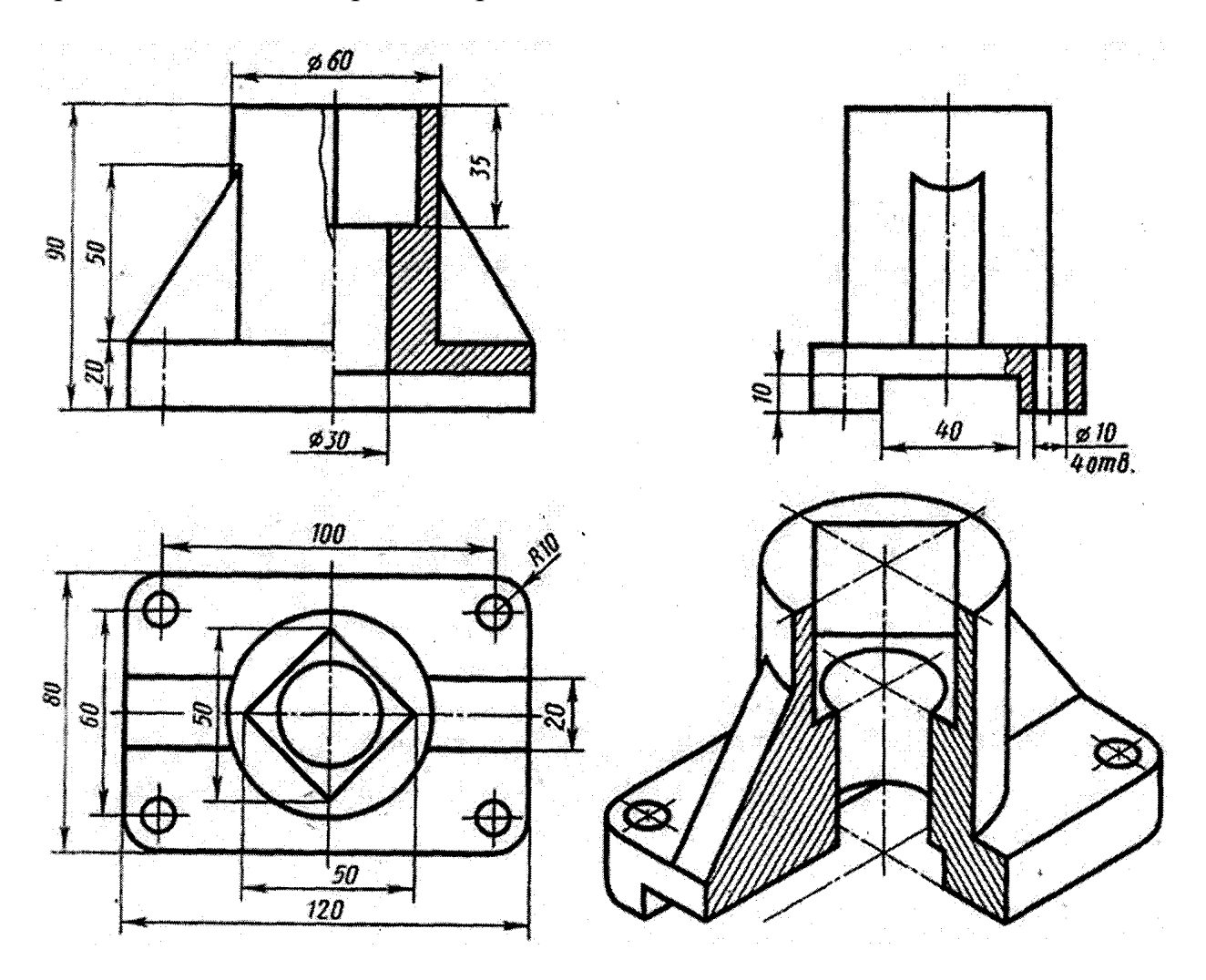

#### *Самостоятельная работа*

Изучение особенностей выполнения разрезов в симметричных деталях (совмещение половины вида с половиной разреза, части вида с частью разреза).

#### **Тема 2.3. «Сечение геометрического тела»**

#### Задание 3

#### Вариант 1

Построить: комплексный чертеж усеченной геометрической фигуры; истинное сечение

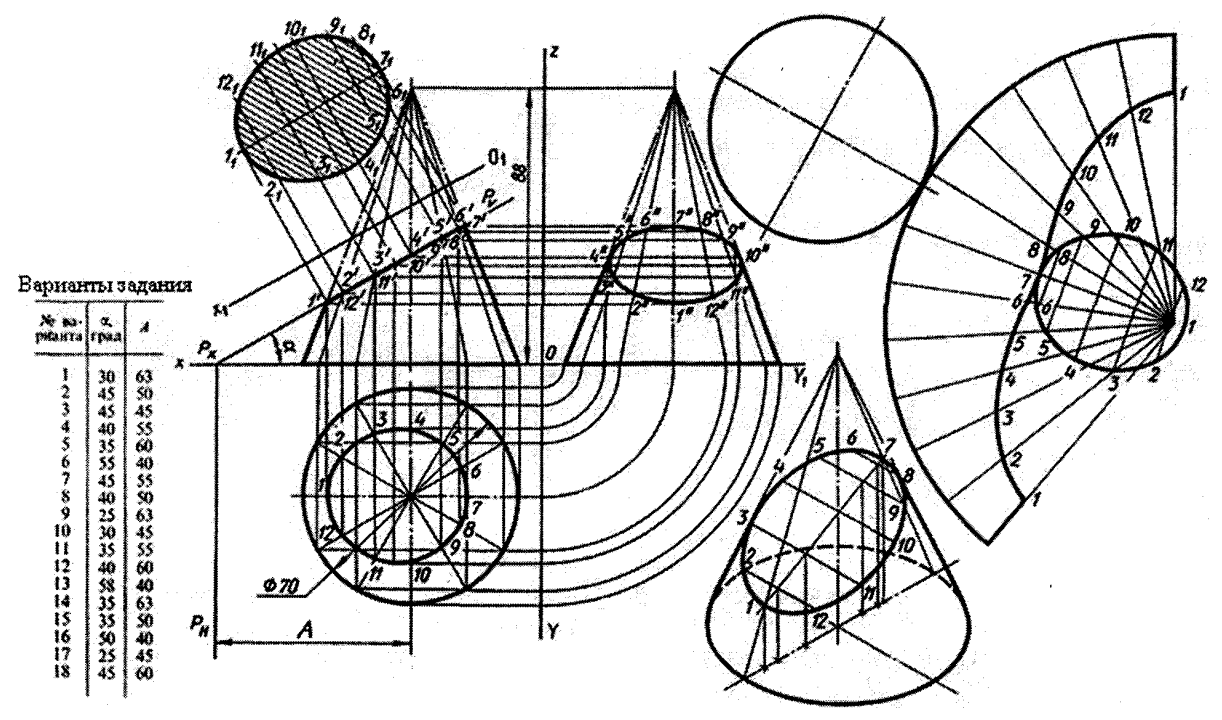

#### Вариант 2

- 1. Построить комплексный чертеж усеченной геометрической фигуры; истинное сечение
- 2. Развертка усеченной фигуры
- 3. Аксонометрия усеченной фигуры

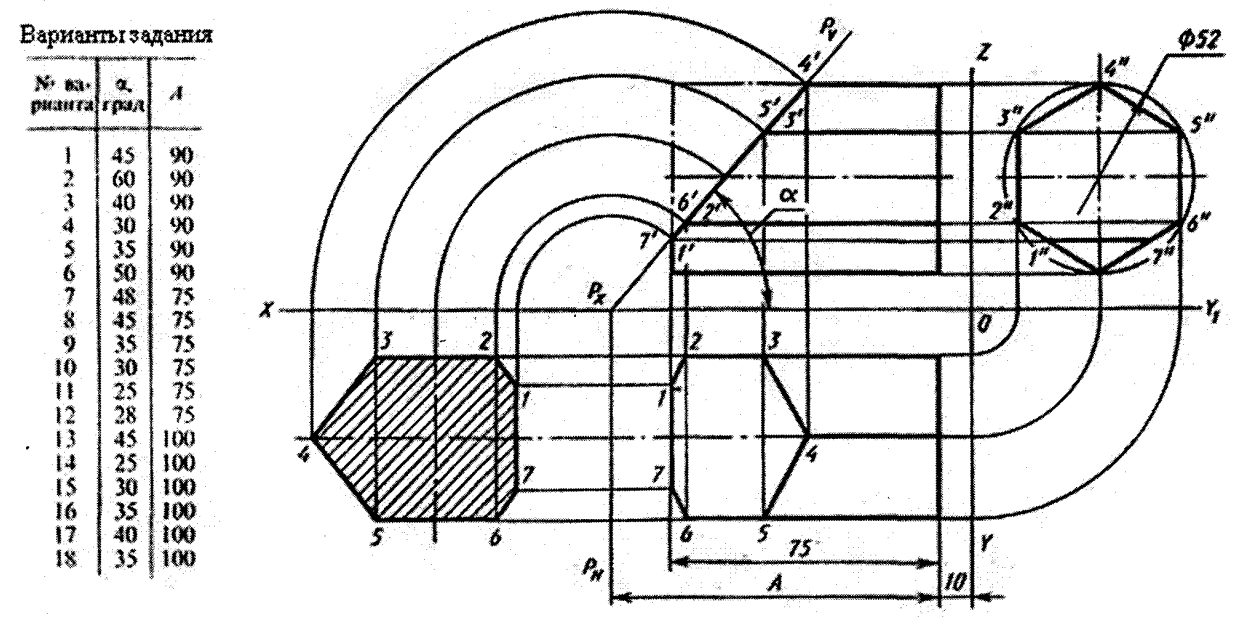

Работа выполняется на фА3 по индивидуальным заданиям

# **Тема 2.4. Взаимное пересечение геометрических тел**

Задание 4

- 1. Построить комплексный чертеж пересекающихся геометрических фигур (двух цилиндров, цилиндра и конуса и т.п.)
- 2. Построить линию пересечения заданных тел с помощью вспомогательных секущих плоскостей

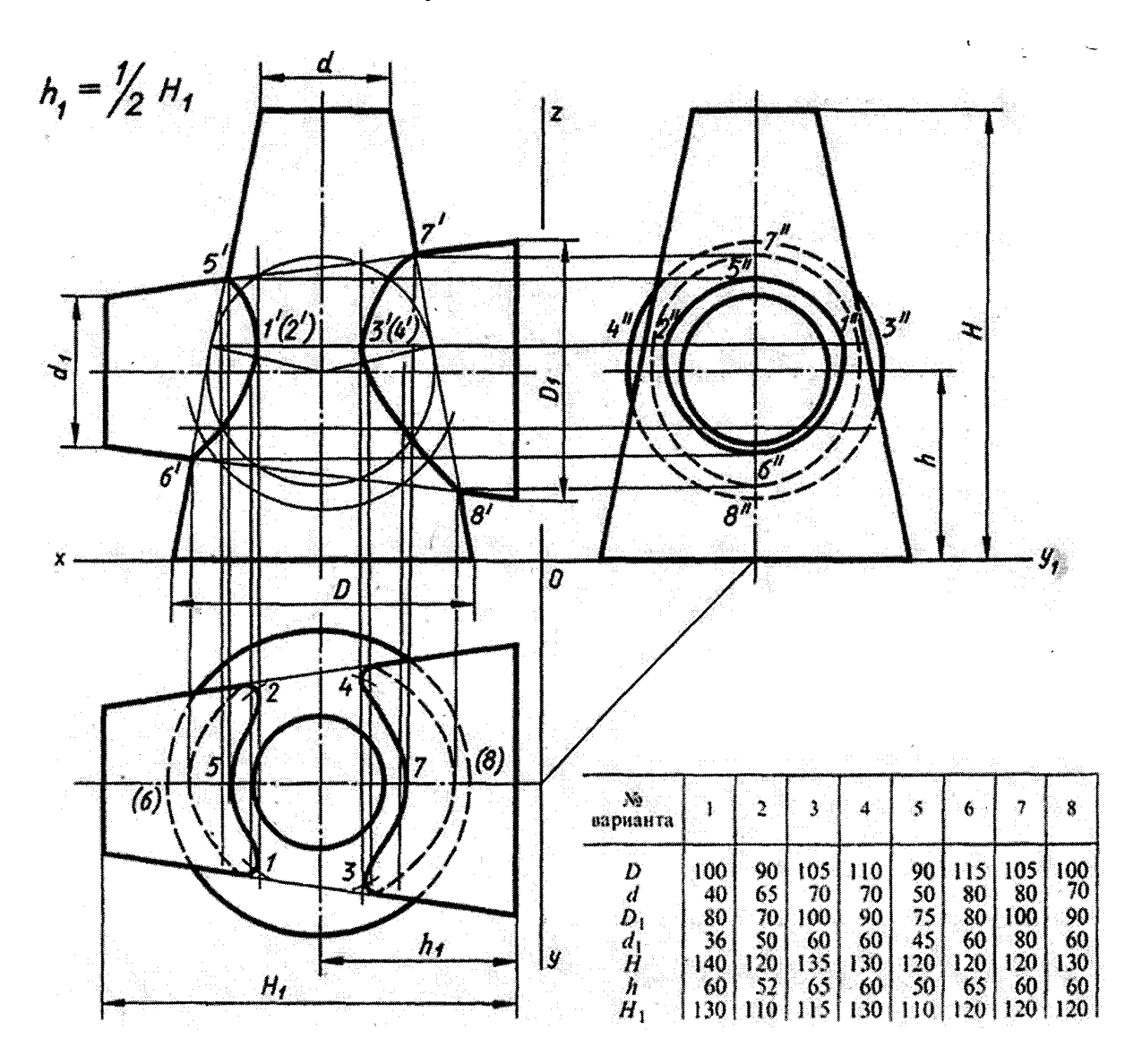

Работа выполняется на фА3 по индивидуальным заданиям

## **Контрольная работа 1**

#### Комплексный чертеж модели, аксонометрия

## *Вариант 1*

По аксонометрическому изображению построить 3 вида; полезные разрезы

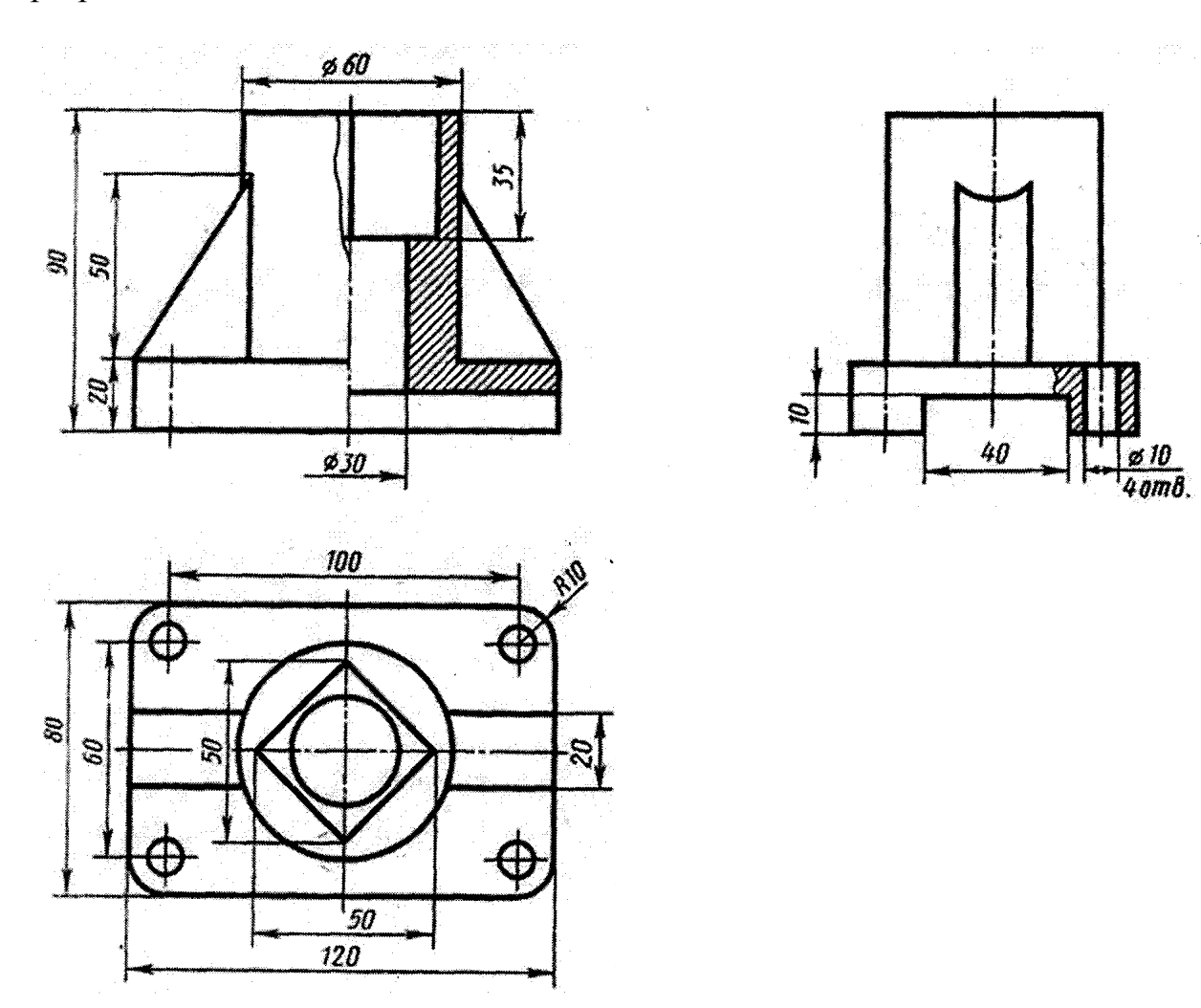

#### *Самостоятельная работа*

Изучение особенностей выполнения разрезов в симметричных деталях (совмещение половины вида с половиной разреза, части вида с частью разреза).

#### **Контрольная работа 1**

Комплексный чертеж модели, аксонометрия

*Вариант 2*

По аксонометрическому изображению построить третий вид, полезные разрезы, аксонометрию

Примечание: для построения третьего вида использовать шаблон

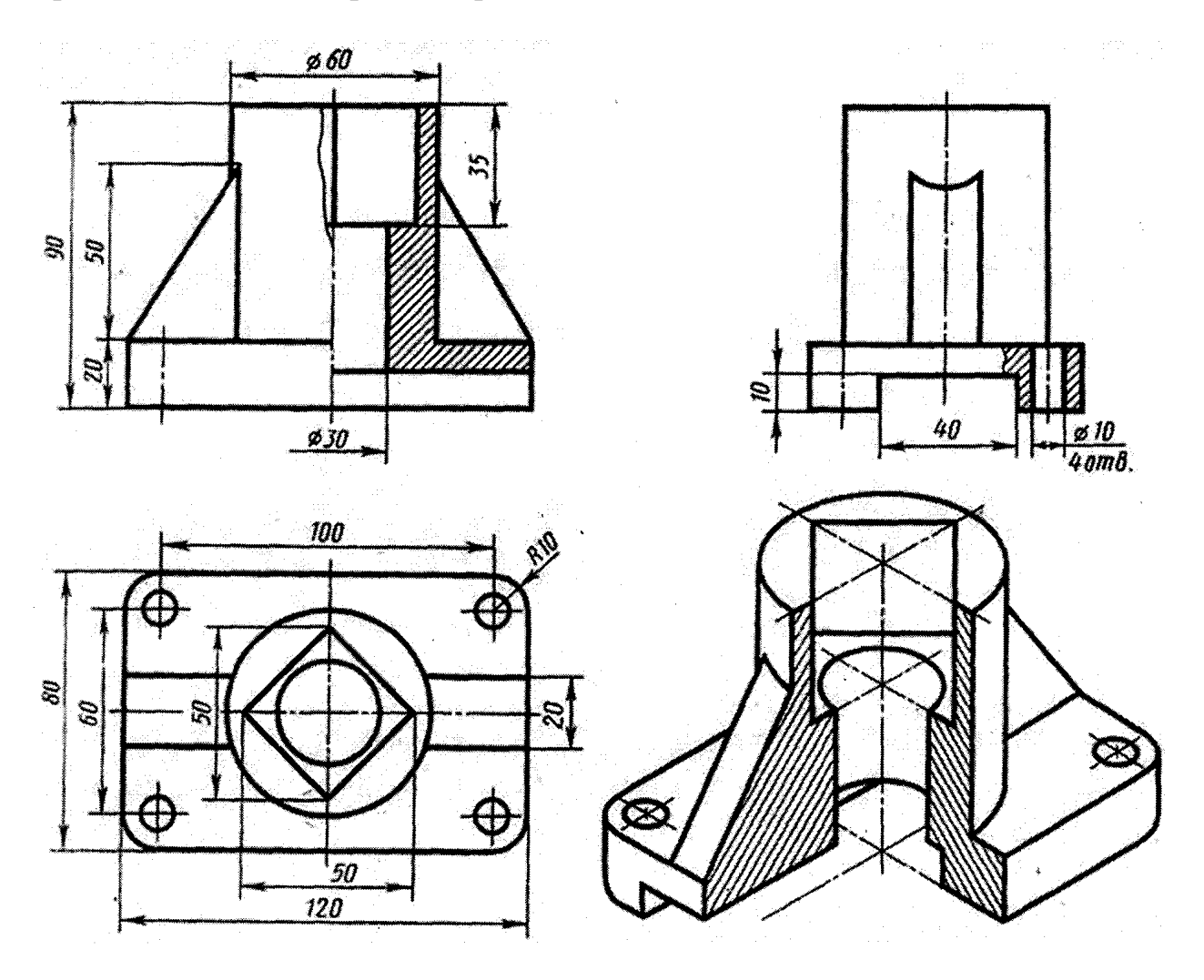

#### *Самостоятельная работа*

Изучение особенностей выполнения разрезов в симметричных деталях (совмещение половины вида с половиной разреза, части вида с частью разреза).

#### **Типовые задания**

#### **Раздел 3 Машиностроительное черчение**

**Упражнение 7** – 6 видов по аксонометрическому изображению

**Задание 5** Сечение вала (2 варианта)

**Задание 6** Разрезы

**Задание 7** Соединения резьбой

**Упражнение 8** – эскиз детали с резьбой

**Упражнение 9** – эскиз зубчатого колеса

**Задание 8** – передача цилиндрическая

**Задание 9** – эскизы деталей сб. единицы

**Задание 10** –сборочный чертеж

**Задание 11** –чтение и деталирование сборочной единицы

Тема 3.1. Общие правила построения чертежей. Чертеж – документ ЕСКД

Изучение ГОСТа 2.305 – 68 «Изображения – виды, сечения, разрезы. Выносной элемент. Условности и упрощения» способствует грамотному выполнению графических работ.

Упражнение 7. Схема расположения основных видов

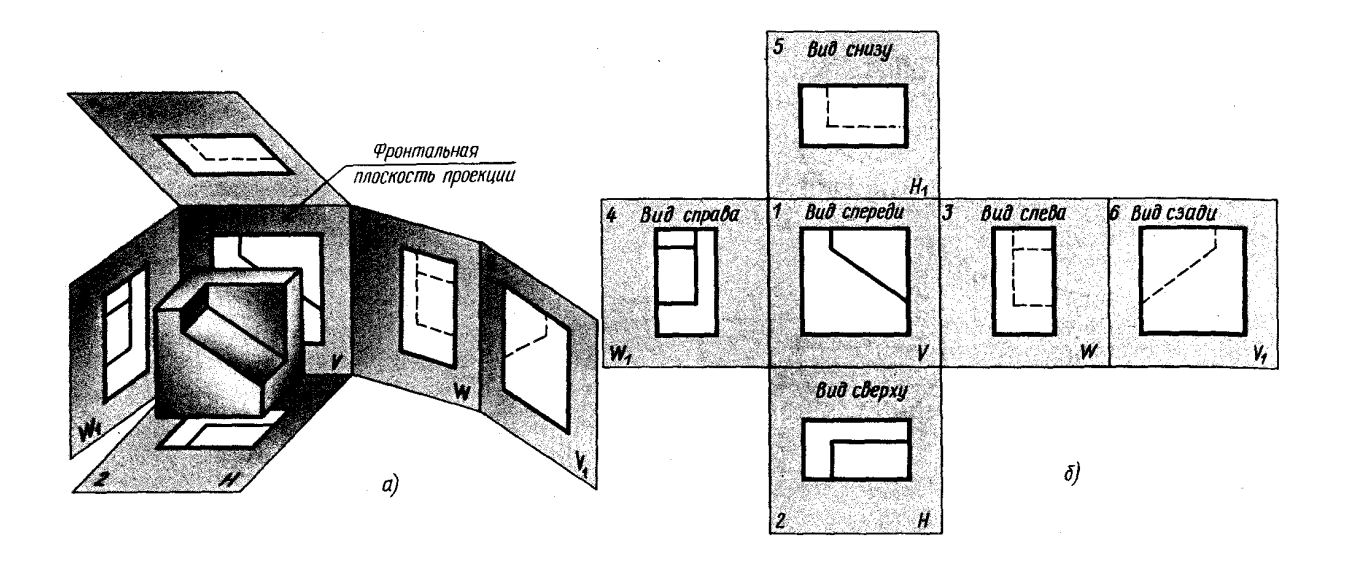

Работа выполняется по индивидуальному заданию:

- по аксонометрическому изображению детали составить схему расположения основных видов

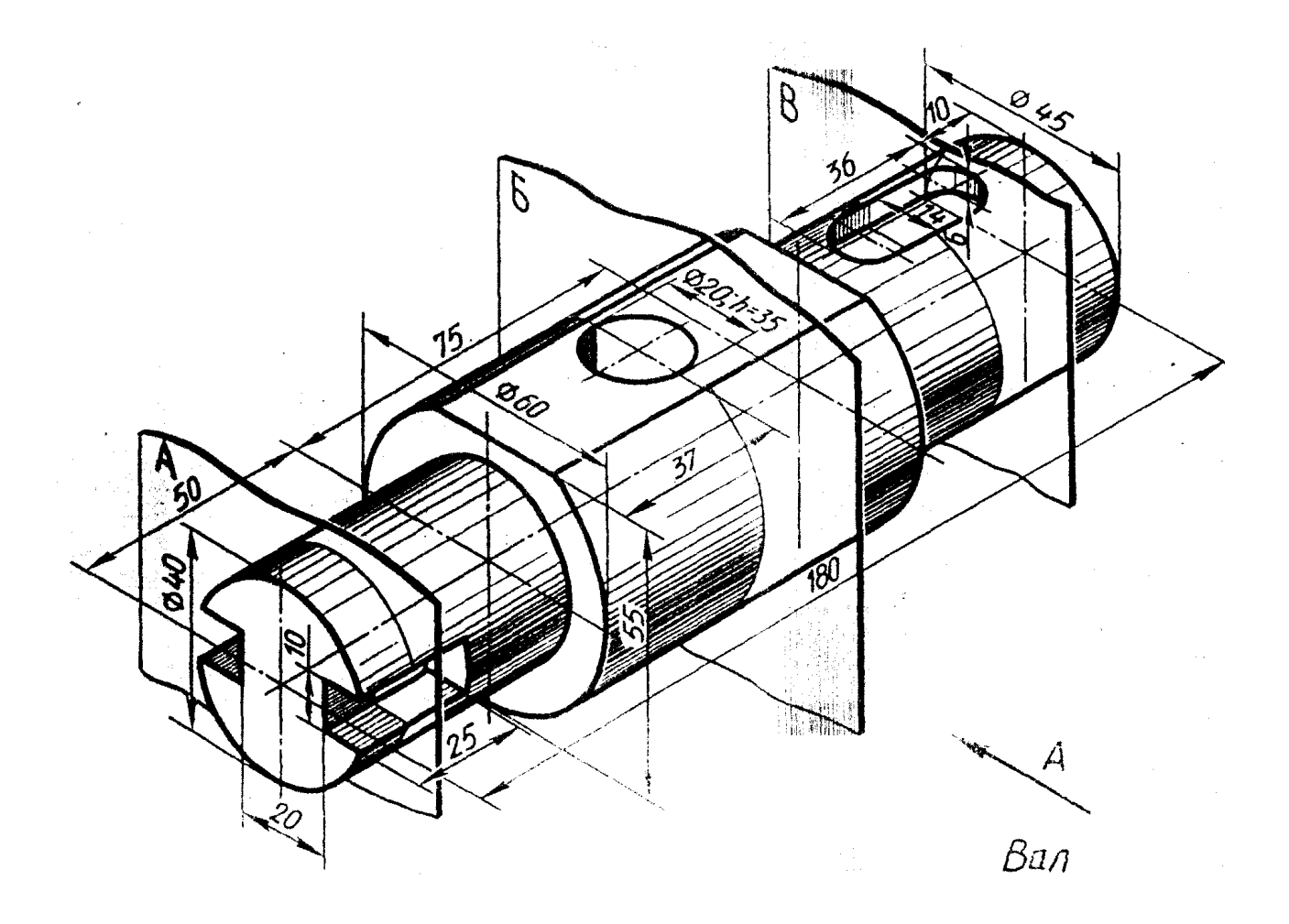

Начертить главный вид вала, взяв направление взгляда по стрелке А. Выполнить 3 сечения

## **Задание 5. «Сечение вала»**

## *Вариант 1*

По заданному аксонометрическому изображению построить чертеж;

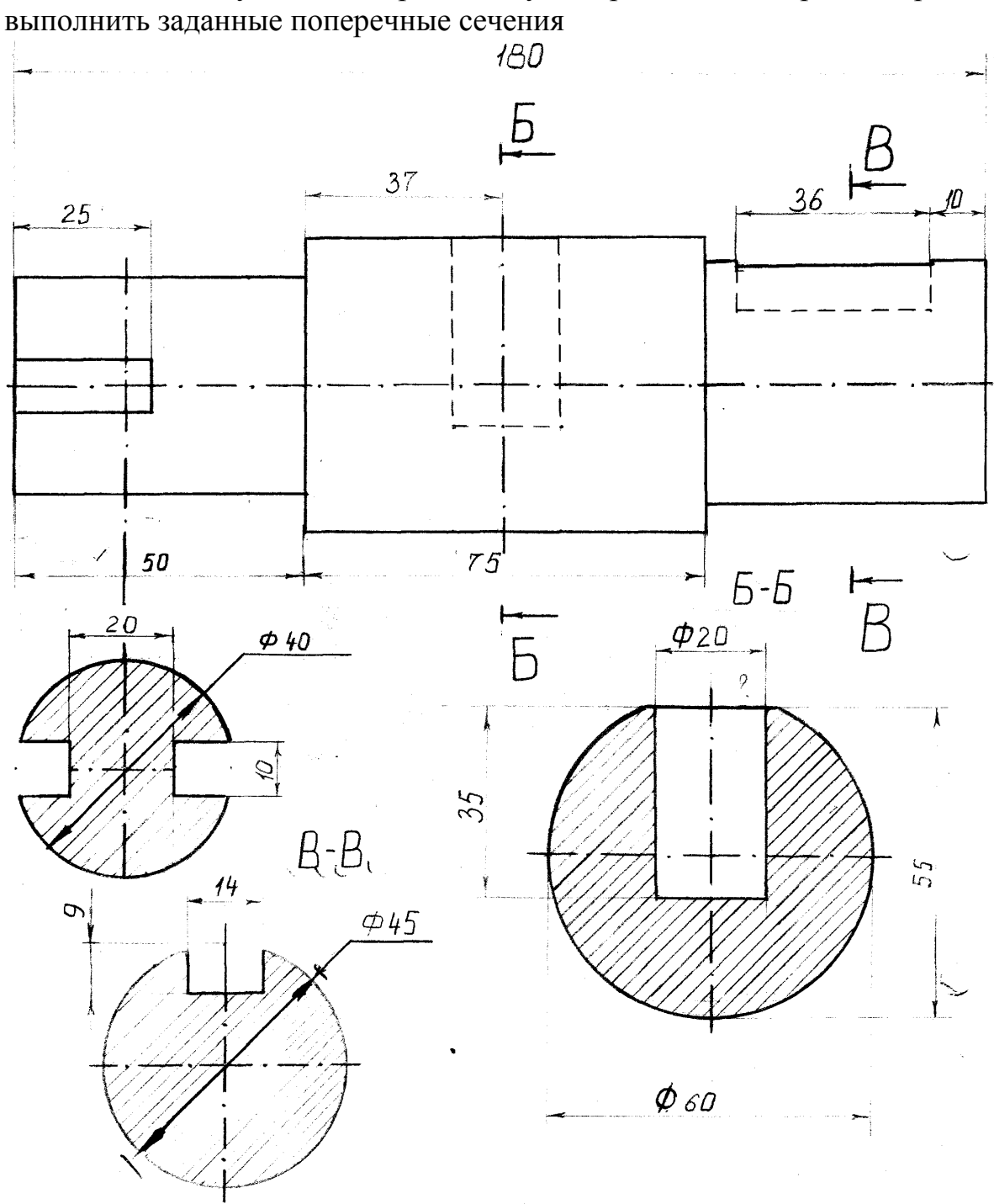

Образец задания

# **Задание 6. Разрезы**

В соответствии с заданием на фА3 выполнить:

- 1. Совмещение вида и разреза
- 2. Разрез наклонный
- 3. Разрез ступенчатый
- 4. Разрез ломаный

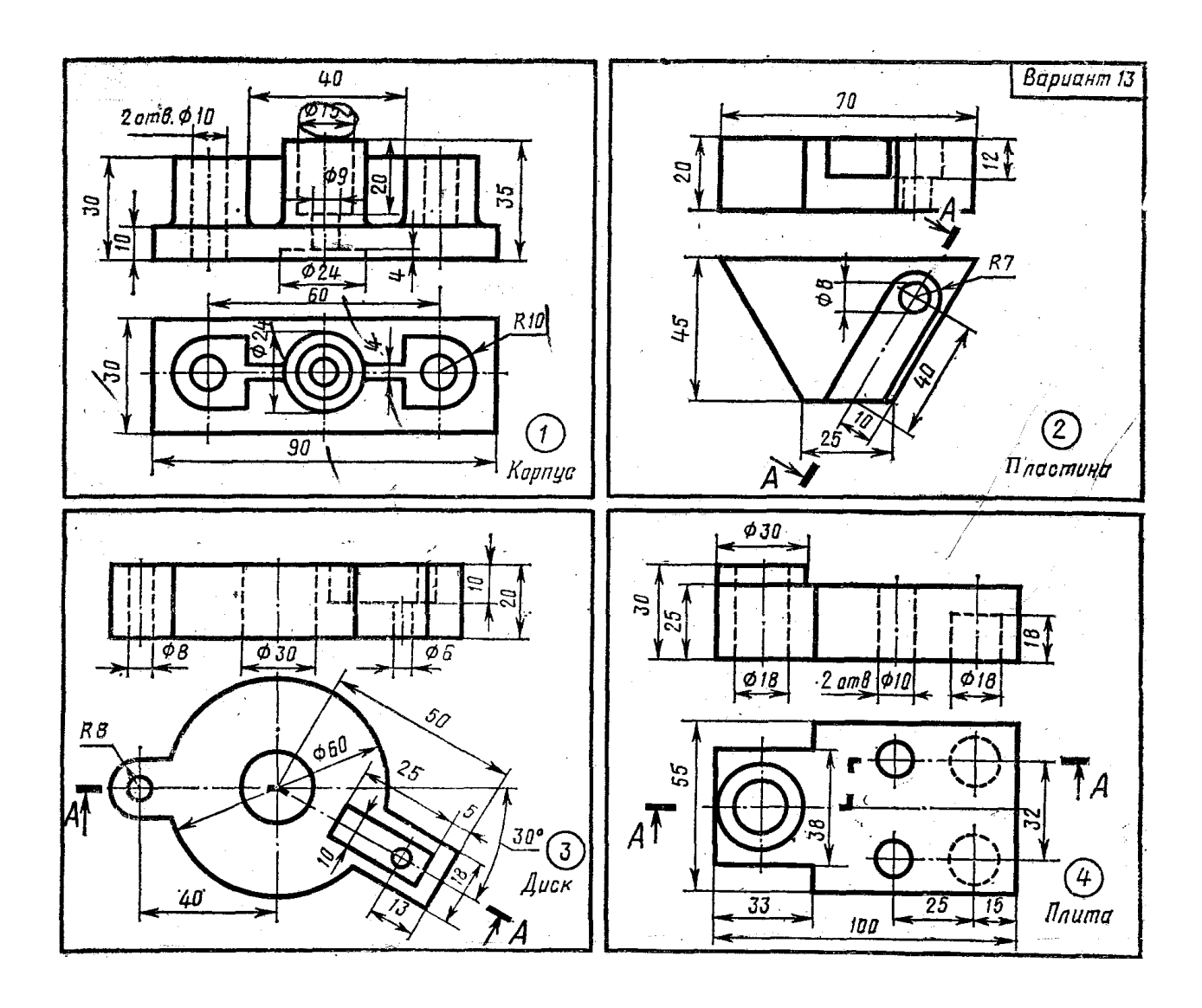

## **Тема 4.3. Соединения разъемные. Соединения резьбой**

Графическое задание 7. Соединения болтом, шпилькой, двух деталей

#### Пример выполнения задания

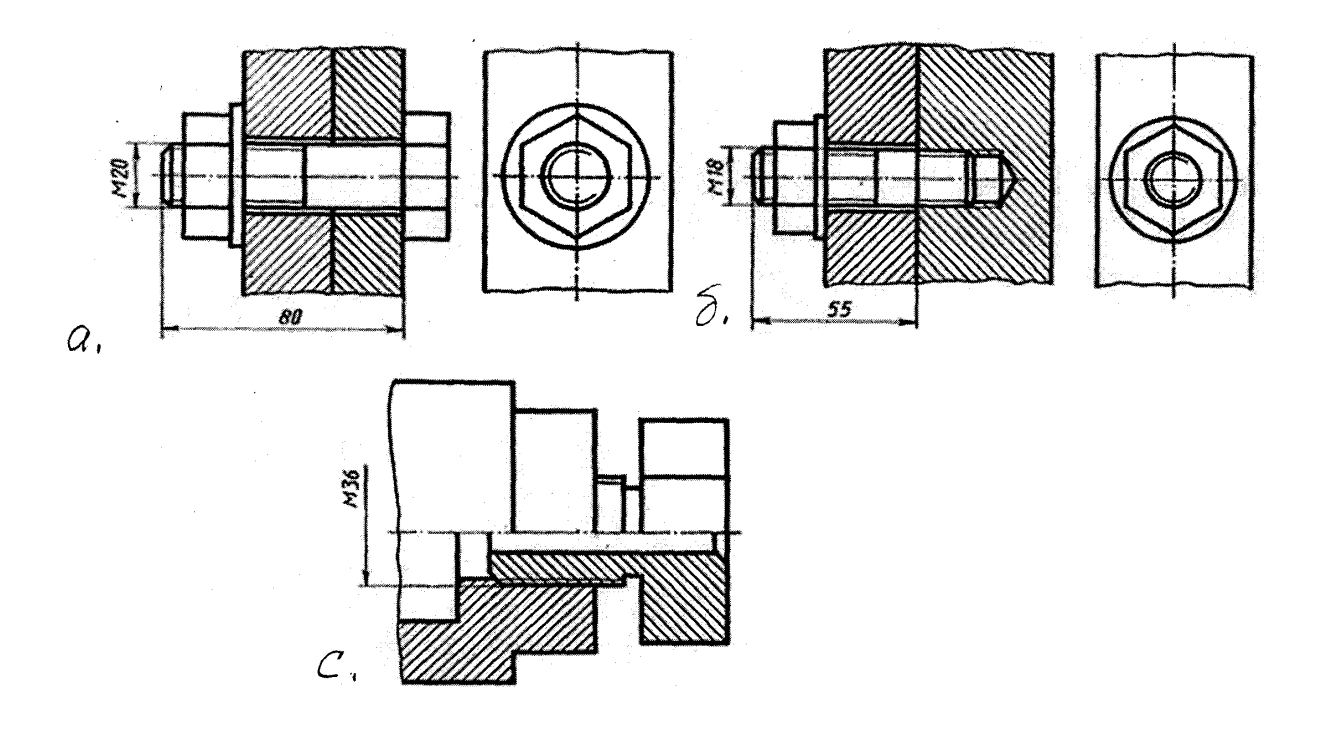

Порядок выполнения работы:

- 1. По исходным данным варианта выполняется расчет соединений болтом и шпилькой.
- 2. На фА3 вычертить соединения:
	- а (болтом)
	- б (шпилькой)
	- с (двух деталей)

Примечание: размеры соединения «с» - из масштаба задания

Тема 3.1. Общие правила построения чертежей. Чертеж – документ ЕСКД

Изучение ГОСТа 2.305 – 68 «Изображения – виды, сечения, разрезы. Выносной элемент. Условности и упрощения» способствует грамотному выполнению графических работ.

Упражнение 7. Схема расположения основных видов

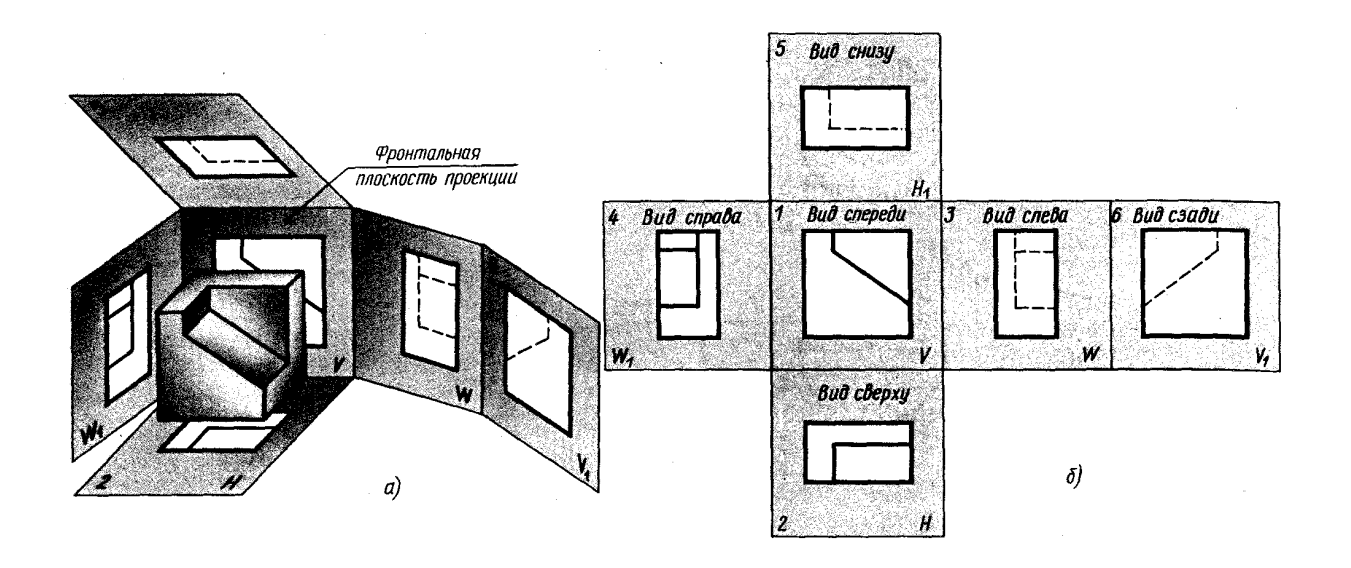

Работа выполняется по индивидуальному заданию:

- по аксонометрическому изображению детали составить схему расположения основных видов

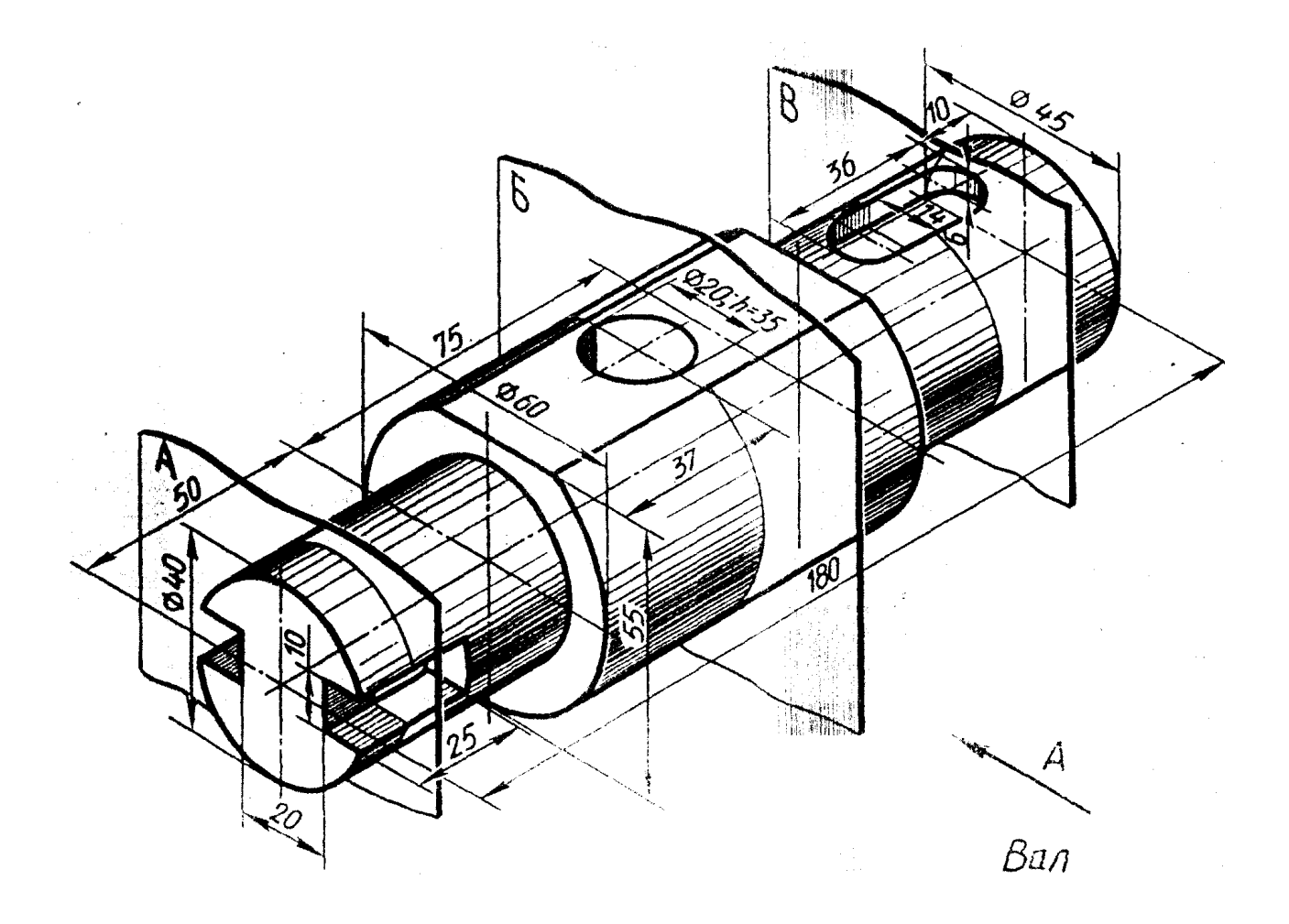

Начертить главный вид вала, взяв направление взгляда по стрелке А. Выполнить 3 сечения

## **Задание 5. «Сечение вала»**

## *Вариант 1*

По заданному аксонометрическому изображению построить чертеж;

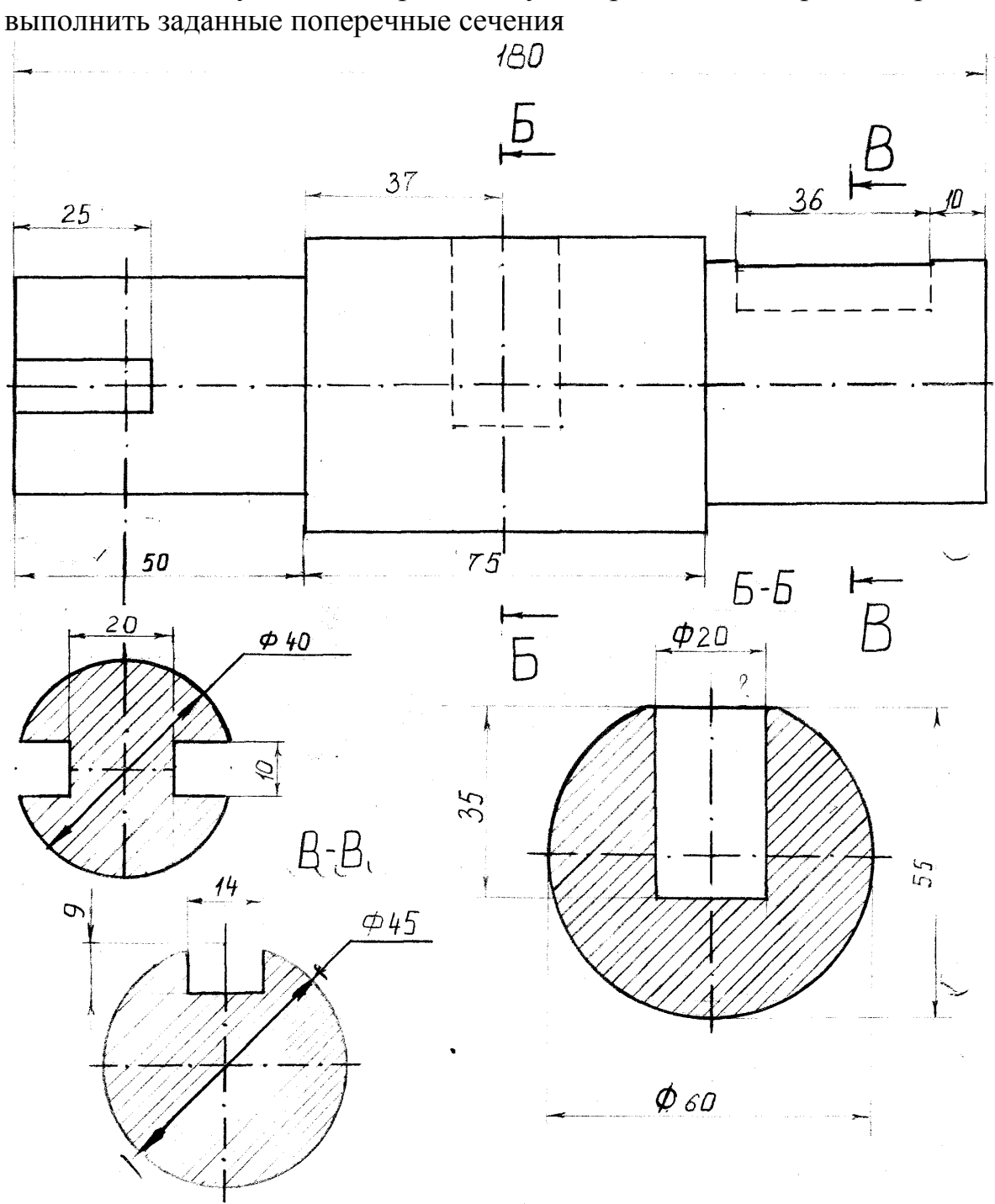

Образец задания

# **Задание 6. Разрезы**

В соответствии с заданием на фА3 выполнить:

- 1. Совмещение вида и разреза
- 2. Разрез наклонный
- 3. Разрез ступенчатый
- 4. Разрез ломаный

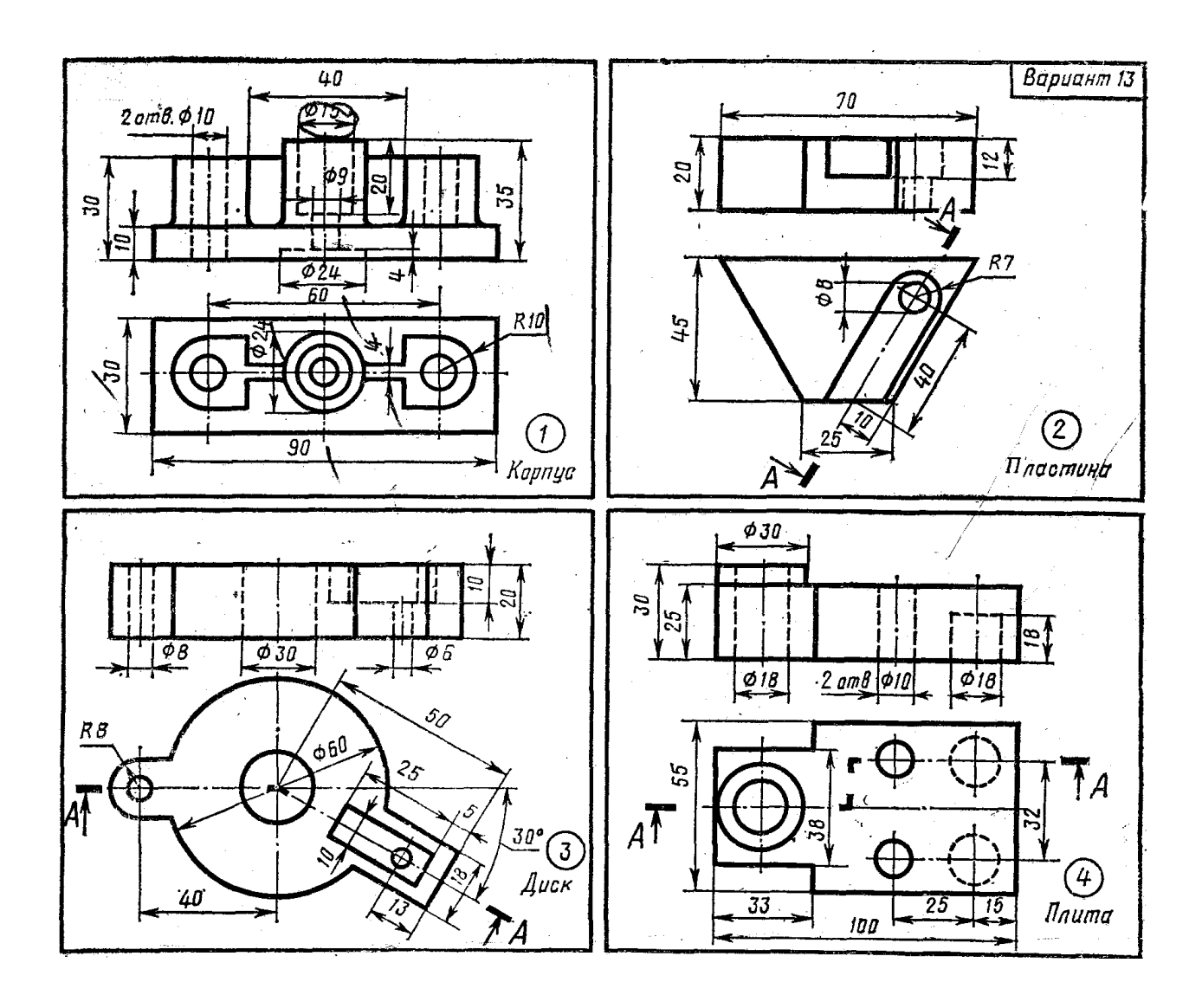

#### **Тема 4.3. Соединения разъемные. Соединения резьбой**

Графическое задание 7. Соединения болтом, шпилькой, двух деталей

Пример выполнения задания

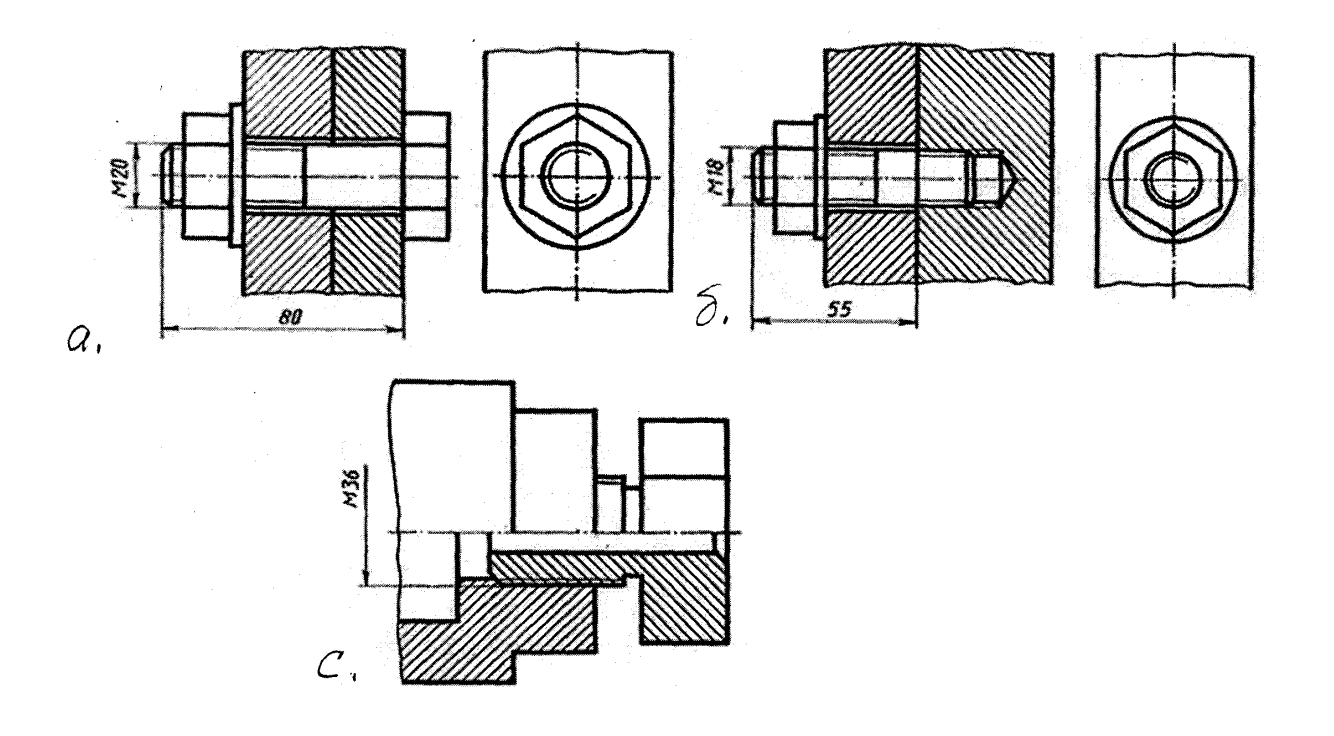

Порядок выполнения работы:

- 1. По исходным данным варианта выполняется расчет соединений болтом и шпилькой.
- 2. На фА3 вычертить соединения:

а (болтом)

б (шпилькой)

с (двух деталей)

Примечание: размеры соединения «с» - из масштаба задания

Тема 3.1. Общие правила построения чертежей. Чертеж – документ ЕСКД

Изучение ГОСТа 2.305 – 68 «Изображения – виды, сечения, разрезы. Выносной элемент. Условности и упрощения» способствует грамотному выполнению графических работ.

Упражнение 7. Схема расположения основных видов

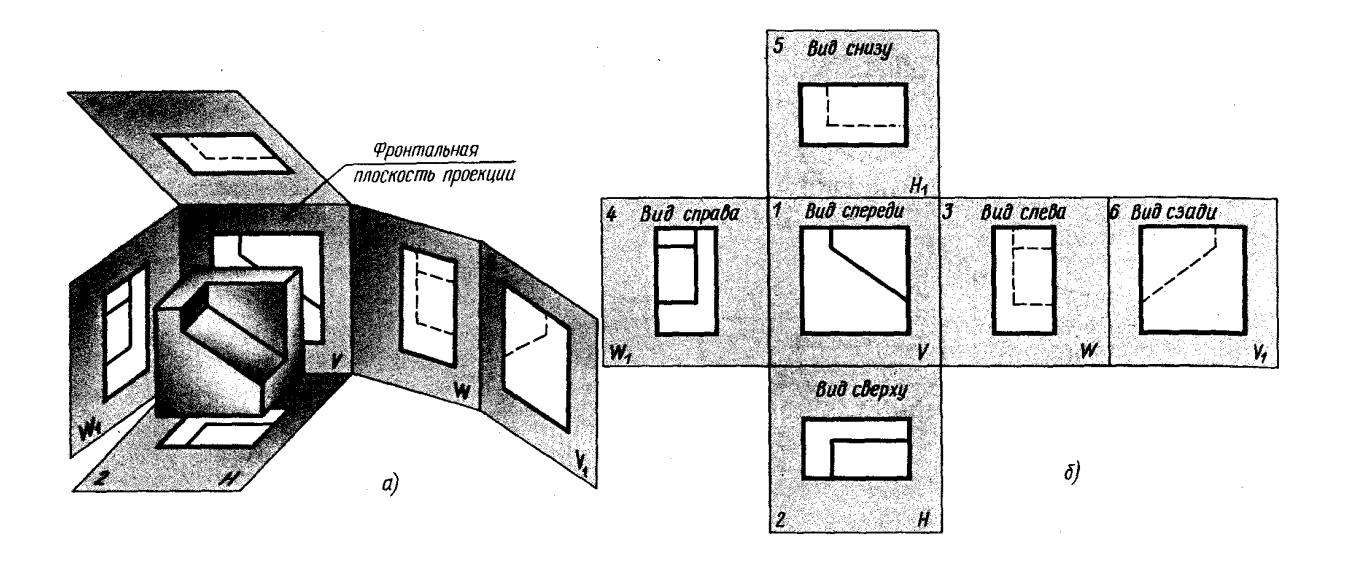

Работа выполняется по индивидуальному заданию:

- по аксонометрическому изображению детали составить схему расположения основных видов

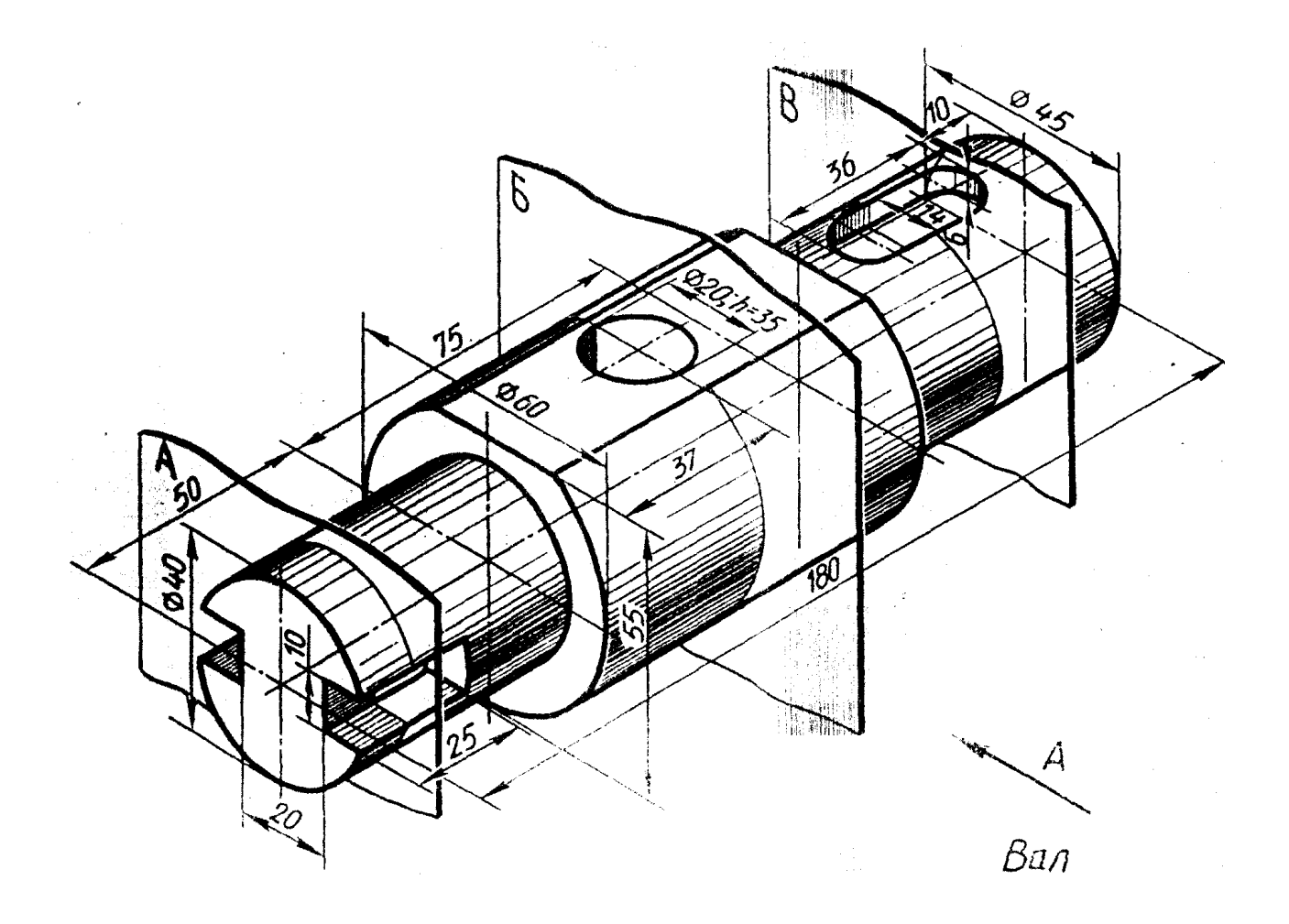

Начертить главный вид вала, взяв направление взгляда по стрелке А. Выполнить 3 сечения

## **Задание 5. «Сечение вала»**

## *Вариант 1*

По заданному аксонометрическому изображению построить чертеж;

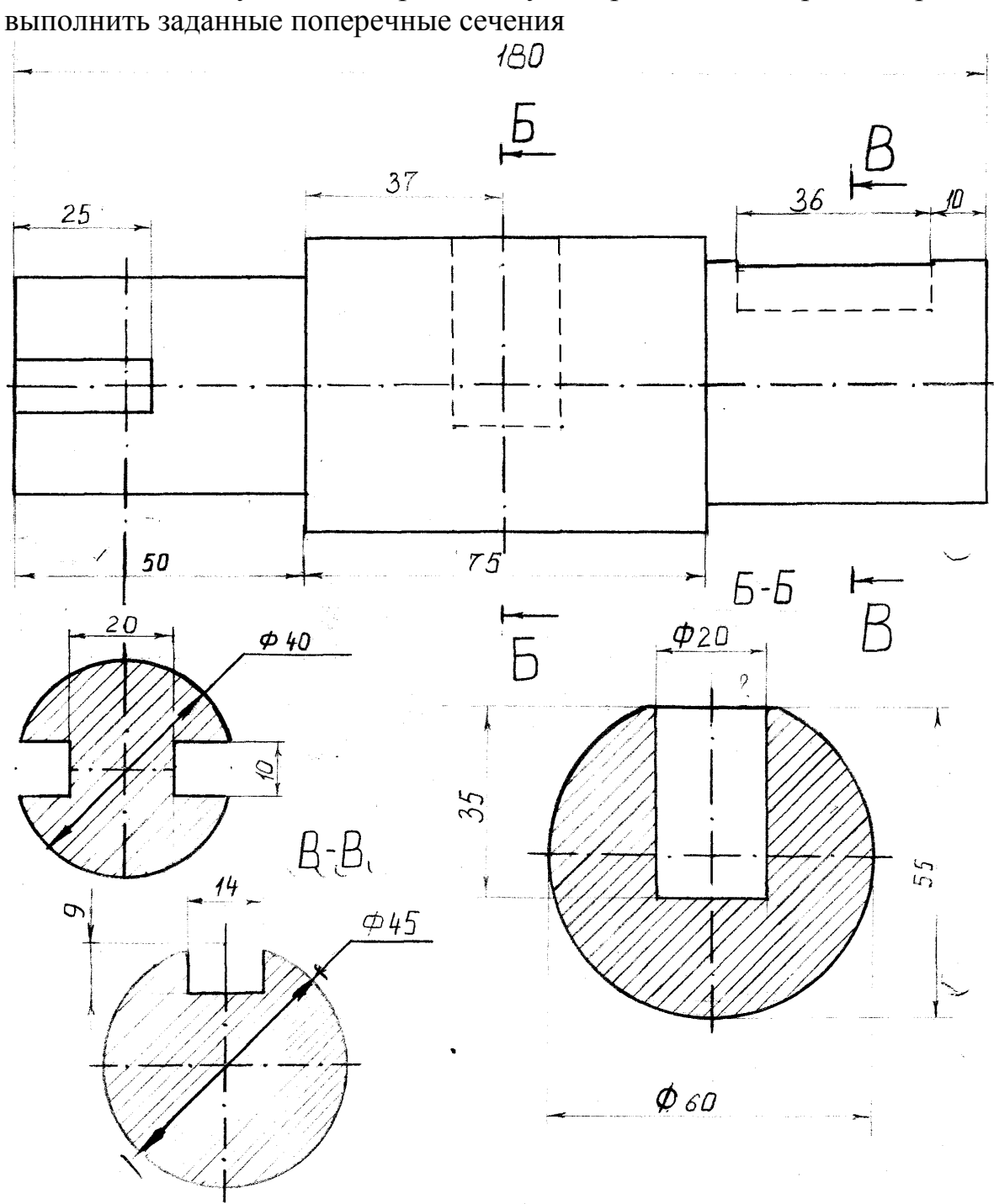

Образец задания

# **Задание 6. Разрезы**

В соответствии с заданием на фА3 выполнить:

- 1. Совмещение вида и разреза
- 2. Разрез наклонный
- 3. Разрез ступенчатый
- 4. Разрез ломаный

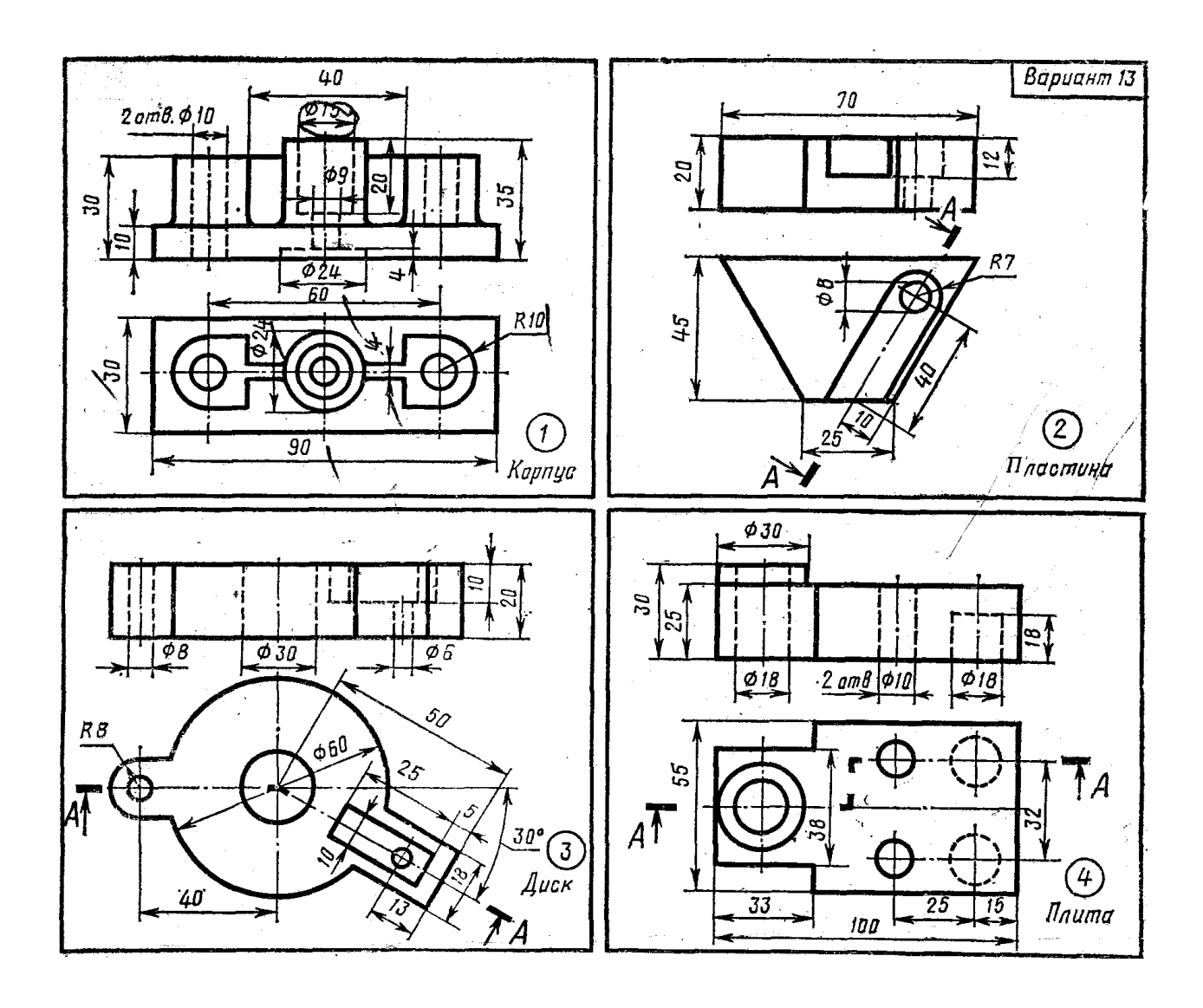

## **Тема 4.3. Соединения разъемные. Соединения резьбой**

Графическое задание 7. Соединения болтом, шпилькой, двух деталей

#### Пример выполнения задания

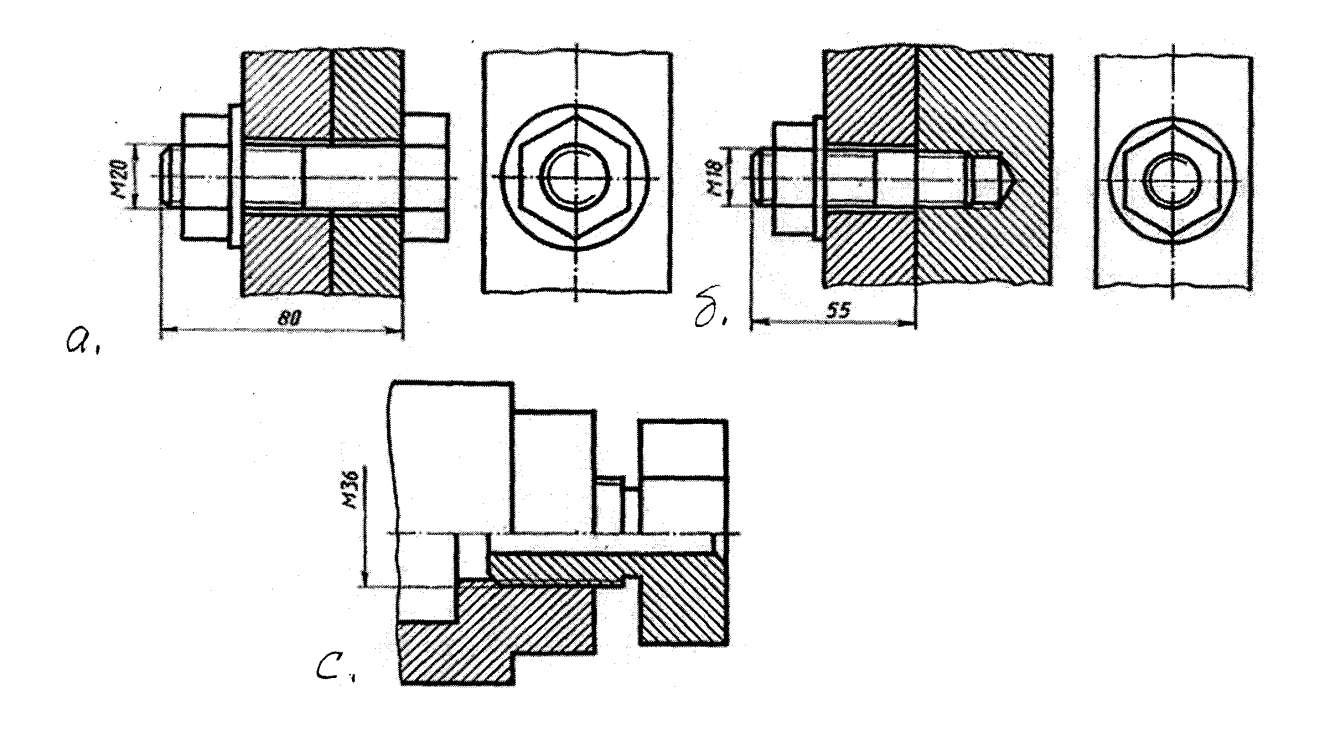

Порядок выполнения работы:

- 1. По исходным данным варианта выполняется расчет соединений болтом и шпилькой.
- 2. На фА3 вычертить соединения:
	- а (болтом)
	- б (шпилькой)
	- с (двух деталей)

Примечание: размеры соединения «с» - из масштаба задания

#### **Тема. Передачи и их элементы**

Упражнение 9. «Эскиз зубчатого колеса»

Работа выполняется по индивидуальному заданию

Порядок выполнения: 1. Изображение – смотри образец.

- 2. Замер диаметра Dе, определение числа зубьев Z.
- 3. По формуле Dе=m(Z+2) определить модуль зацепления «m» и округлить до стандартного значения (см. таблицу модулей) d=m×Z Ø делит. окр
- 4. Остальные размеры получить непосредственным замером зубчатого колеса.

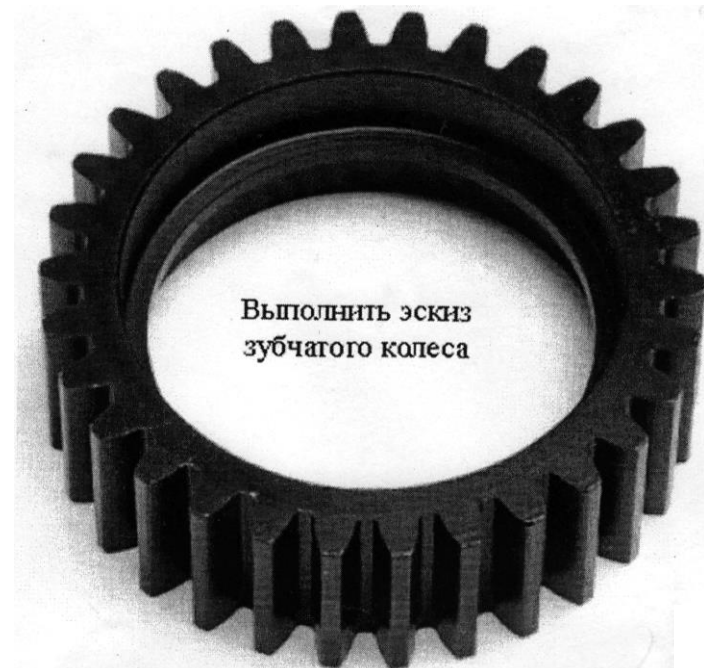

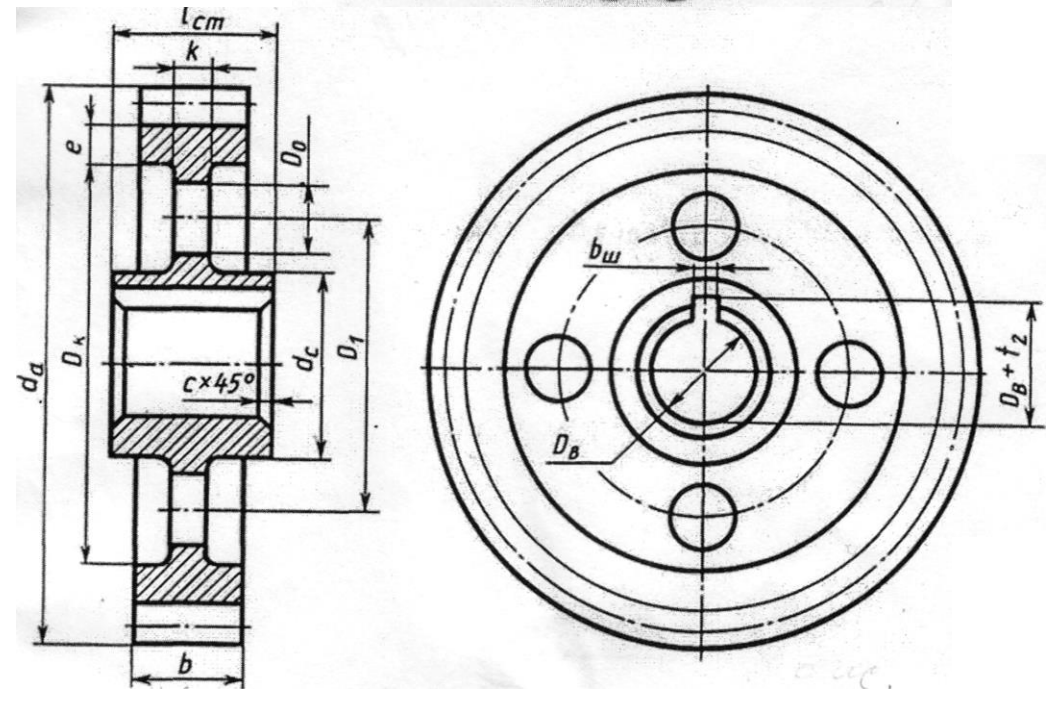

# **Задание 8. «Передача цилиндрическая»**

Работа выполняется по индивидуальному заданию в соответствии варианту.

Порядок выполнения:

- 1. Расчет передачи (см. задание)
- 2. Выполнение зацепления (см. чертеж «*а*»)
- 3. Контур соединяемых колес
- 4. Подбор шпонок
- 5. Нанесение размеров (см. чертеж «*б*»)

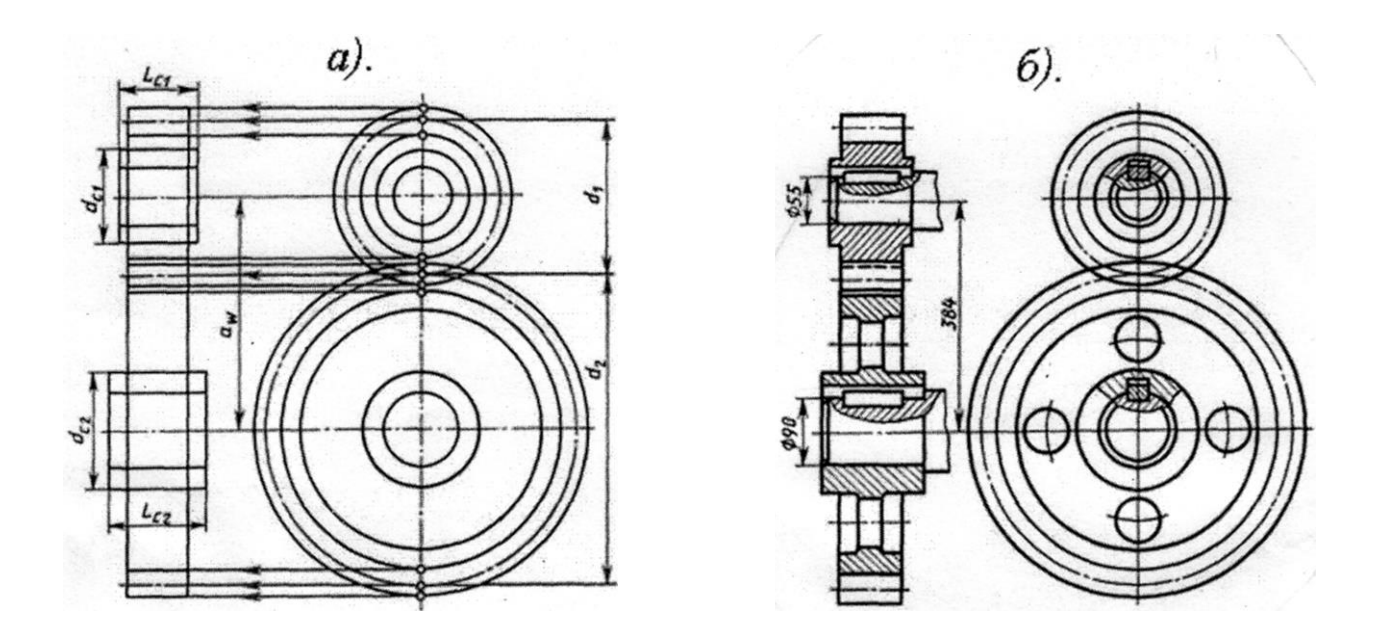

*а*, *б* – пример поэтапного выполнения задания

#### **Тема 4.6. Чертеж общего вида. Сборочный чертеж**

#### **Графическая работа № 9**

Графическая работа № 9 включает задания по выполнению эскизов деталей, входящих в сборочный узел.

Образец задания для выполнения графической работы № 9 приведен на стр. 285-289 учебника «Инженерная графика» третье изд., Москва «Машиностроение» 2002 г., автор С.К. Боголюбов.

Выполнение работы 9 предполагает самостоятельное изучение правил и требований к оформлению эскизов, последовательность выполнения деталей с натуры.

## **Графическая работа № 10**

Заключается в выполнении сборочного чертежа по эскизам (задание 9); нанесению позиций и размеров; выполнению спецификации к сборочному чертежу в соответствии с ГОСТ 2.106-96.

Пример выполнения графической работы № 10

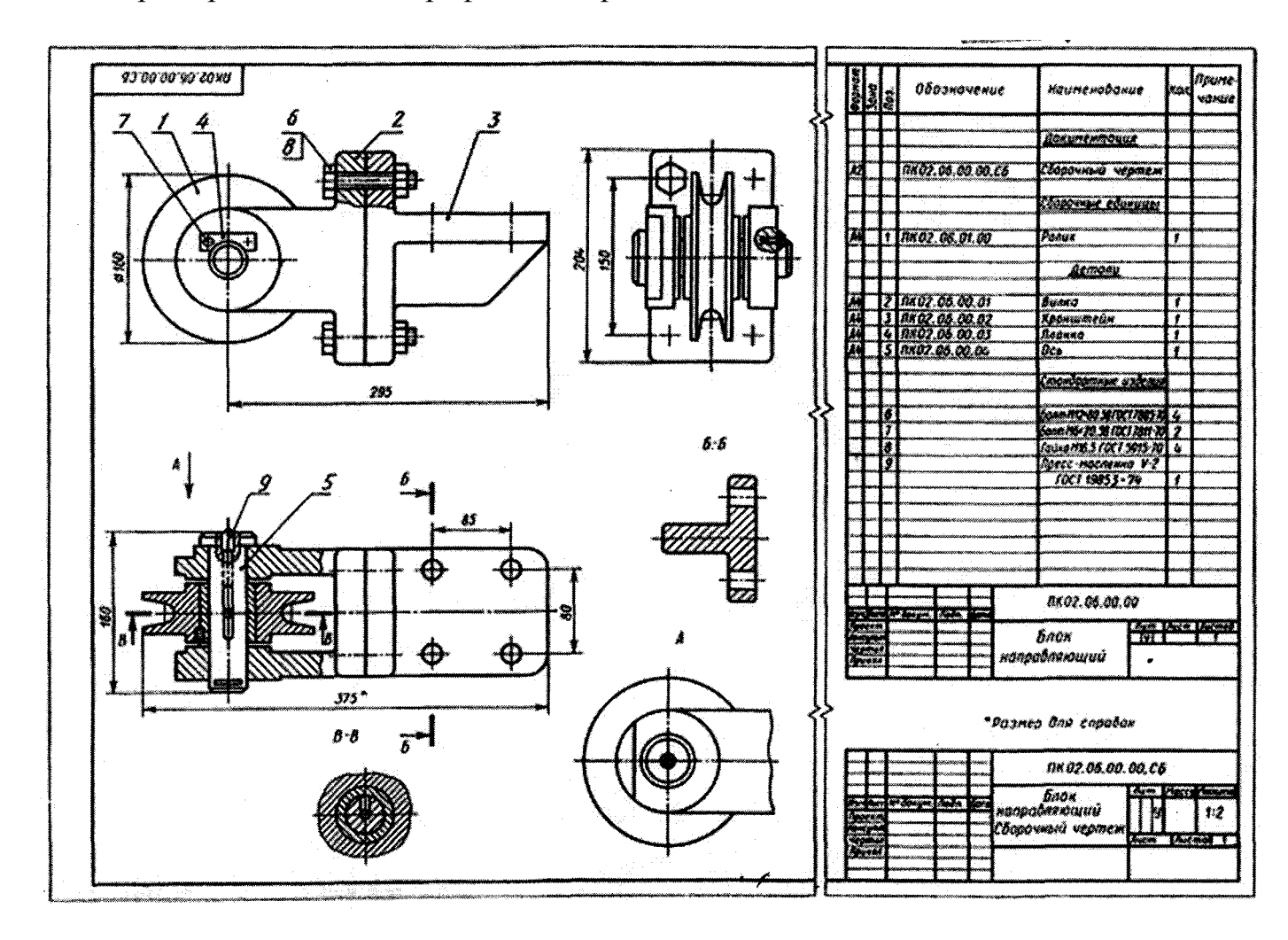

## **Тема 4.7. Чтение сборочных чертежей**

Графическая работа 11

Предполагает два этапа ее выполнения:

1. Прочтение чертежа:

 - выяснение формы, назначения, взаимодействующих деталей, входящих в сборочную единицу

- выяснения взаимного расположения деталей, способы их соединения

- установления назначения, устройства и принципа действия изделия

 - по номерам позиций и спецификации найти изображение каждой детали.

2. Выполнение деталирования сборочного чертежа (выполнение эскизов деталей, входящих в узел). Эскизы деталей, входящих в сборочный узел, выполняются по заданию преподавателя, который указывает, какие именно детали узла следует вычертить.

Детали на эскизах следует выполнять с наименьшим количеством видов, но их должно быть достаточно для определения формы и размеров детали. Для определения размеров деталей необходимо выяснить истинный масштаб чертежа и произвести необходимые расчеты. По окончании эскиза детали следует проставить ее размеры.

Пример задания для выполнения

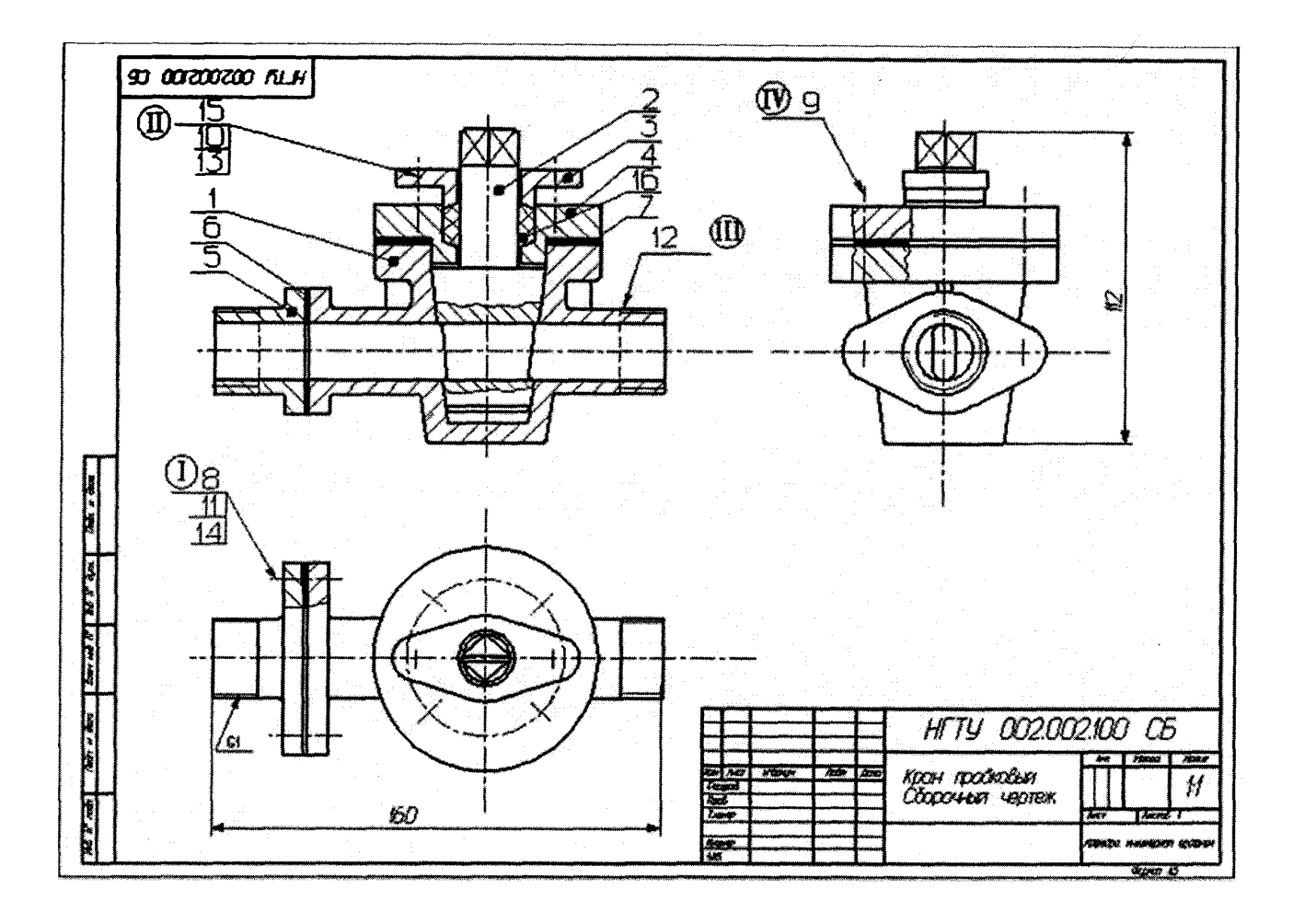